# **UNIVERSIDAD RAFAEL LANDÍVAR**

FACULTAD DE HUMANIDADES

LICENCIATURA EN CIENCIAS DE LA COMUNICACIÓN

# **"REFLEXIÓN DE LA EXPERIENCIA DE PRÁCTICA PROFESIONAL EN LA PRODUCCIÓN DE LA REVISTA TELEVISIVA VIVA LA MAÑANA, CANAL GUATEVISIÓN, JUNIO- AGOSTO 2017".**

SISTEMATIZACIÓN DE PRÁCTICA PROFESIONAL

**PEDRO SEBASTIAN VIDAL GONZÁLEZ**

CARNET 12684-13

GUATEMALA DE LA ASUNCIÓN, DICIEMBRE DE 2017

CAMPUS CENTRAL

# **UNIVERSIDAD RAFAEL LANDÍVAR**

FACULTAD DE HUMANIDADES

LICENCIATURA EN CIENCIAS DE LA COMUNICACIÓN

**"REFLEXIÓN DE LA EXPERIENCIA DE PRÁCTICA PROFESIONAL EN LA PRODUCCIÓN DE LA REVISTA TELEVISIVA VIVA LA MAÑANA, CANAL GUATEVISIÓN, JUNIO- AGOSTO 2017".**

SISTEMATIZACIÓN DE PRÁCTICA PROFESIONAL

TRABAJO PRESENTADO AL CONSEJO DE LA FACULTAD DE HUMANIDADES

POR

**PEDRO SEBASTIAN VIDAL GONZÁLEZ**

# PREVIO A CONFERÍRSELE

EL TITULO Y GRADO ACADÉMICO DE LICENCIADO EN CIENCIAS DE LA COMUNICACIÓN

GUATEMALA DE LA ASUNCIÓN, DICIEMBRE DE 2017

CAMPUS CENTRAL

## **AUTORIDADES DE LA UNIVERSIDAD RAFAEL LANDIVAR**

RECTOR: P. MARCO TULIO MARTINEZ SALAZAR, S. J.

VICERRECTORA ACADÉMICA: DRA. MARTA LUCRECIA MÈNDEZ GONZÀLES DE PENEDO

VICERRECTOR DE INVESTIGACIÒN Y

PROYECCIÒN: ING. JOSÉ JUVENTINO GÁLVEZ RUANO

VICERRECTOR DE INTEGRACIÓN UNIVERSITARIA: P. JULIO ENRIQUE MOREIRA CHAVARRÍA, S. J.

VICERRECTOR

ADMINISTRATIVO: LIC. ARIEL RIVERA IRÍAS

SECRETARIA GENERAL: LIC. FABIOLA DE LA LUZ PADILLA BELTRANENA DE LORENZANA

# **AUTORIDADES DE LA FACULTAD DE HUMANIDADES**

DECANO: MGTR. HÉCTOR ANTONIO ESTRELLA LÓPEZ, S. J. VICEDECANO: DR. JUAN PABLO ESCOBAR GALO SECRETARIA: MGTR. ROMELIA IRENE RUIZ GODOY DIRECTORA DE CARRERA: LIC. MIRIAM AMARILIS MADRID ESTRADA DE VALDEZ

# **NOMBRE DEL ASESOR DEL TRABAJO DE GRADUACIÓN**

LIC. JUAN FRANCISCO ROMERO MARTÍNEZ

# **REVISOR QUE PRACTICÓ LA EVALUACIÓN**

LIC. MYRIAM MARITZA CHICAS MORALES

Guatemala, 13 de noviembre de 2017

Señores Consejo Facultad Humanidades Departamento de Comunicación Universidad Rafael Landivar

Estimados Señores

Reciban un cordial saludo, acompañado del deseo que todo marche bien. Por este medio me permito presentar el trabajo final del Proyecto de Grado "Reflexión de la experiencia de práctica profesional en la Producción de programas matutinos en el Canal Guatevisión" del alumno PEDRO SEBASTIÁN VIDAL GONZÁLEZ, que se identifica con el carnet número 1268413.

A mi criterio este trabajo cumple con los lineamientos establecidos por la Facultad de Humanidades, por lo que doy el aval correspondiente para que sea sometido a "Revisjón Final".

Atentamente,

Lie. Juan Francisco Romero Martínez Catedrático Práctica Supervisada Código 9682 Facultad de Humanidades Universidad Rafael Landrar

**FACULTAD DE HUMANIDADES** No. 052273-2017

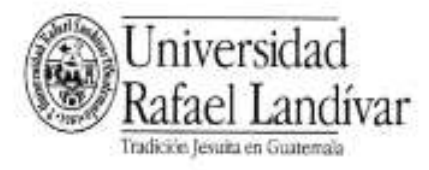

## Orden de Impresión

De acuerdo a la aprobación de la Evaluación del Trabajo de Graduación en la variante Sistematización de Práctica Profesional del estudiante PEDRO SEBASTIAN VIDAL GONZÁLEZ, Carnet 12684-13 en la carrera LICENCIATURA EN CIENCIAS DE LA COMUNICACIÓN, del Campus Central, que consta en el Acta No. 051528-2017 de fecha 29 de noviembre de 2017, se autoriza la impresión digital del trabajo titulado:

#### "REFLEXIÓN DE LA EXPERIENCIA DE PRÁCTICA PROFESIONAL EN LA PRODUCCIÓN DE PROGRAMAS MATUTINOS EN EL CANAL GUATEVISIÓN, JUNIO - AGOSTO 2017."

Previo a conferirsele el título y grado académico de LICENCIADO EN CIENCIAS DE LA COMUNICACIÓN.

Dado en la ciudad de Guatemala de la Asunción, a los 5 días del mes de diciembre del año 2017.

var tultad de Humanidades ecretaria de Facultad

**MGTR. ROMELIA IRENE RUIZ GODOY, SECRETARIA HUMANIDADES Universidad Rafael Landivar** 

# **AGRADECIMIENTO**

A Dios y a mis padres.

# **DEDICATORIA**

A mis padres por ser los que me dieron la oportunidad de estudiar en una Universidad prestigiosa.

A mis licenciados quienes aportaron los conocimientos para permitirme ser profesional.

A mis amigos, por apoyarme y ser un pilar básico en mi paso por la Universidad.

A mis Charros, no por ser solo mis amigos, sino mis hermanos y recordarme que "Dios no me hizo perfecto, pero me hizo charro".

# **Índice**

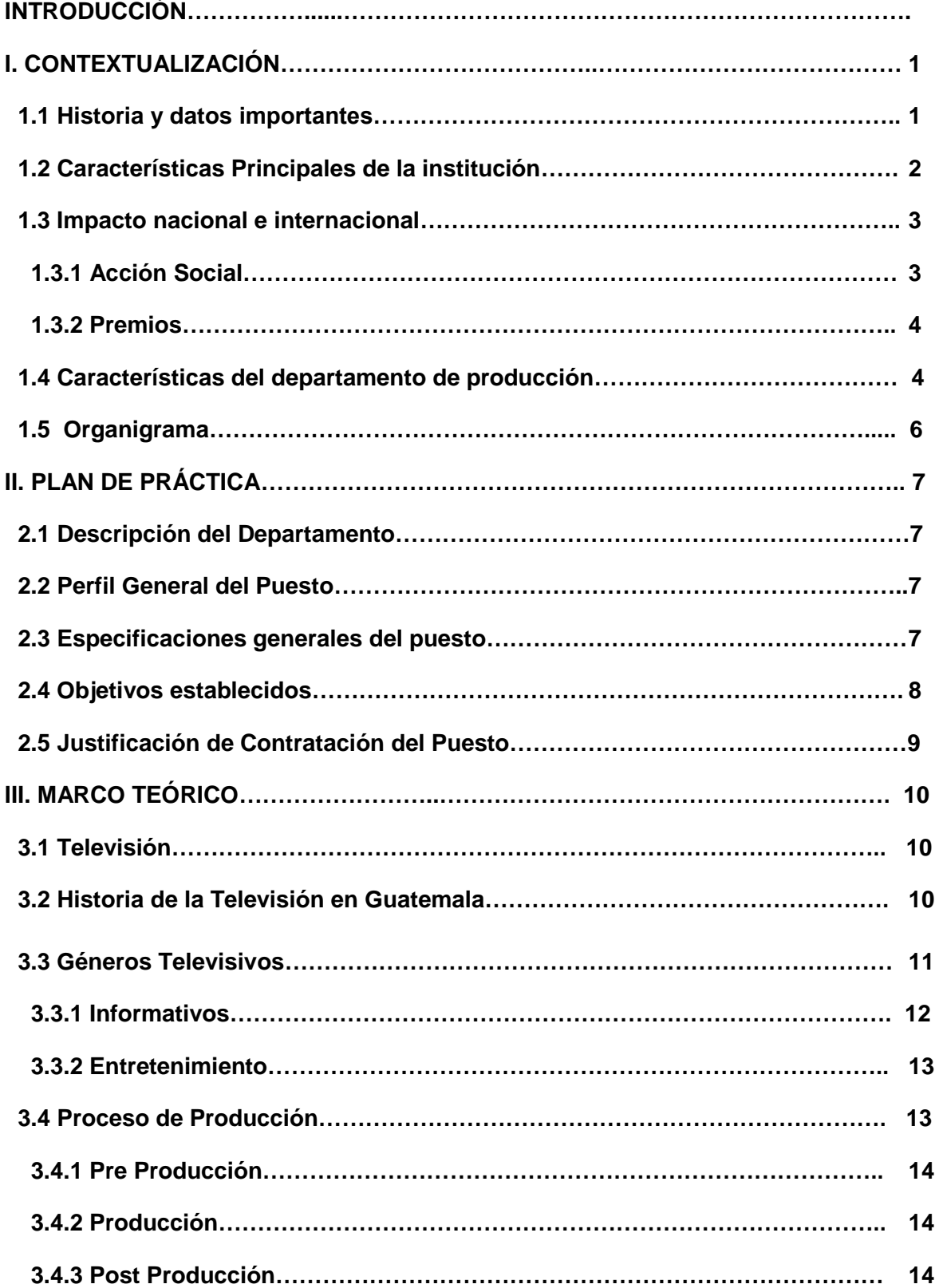

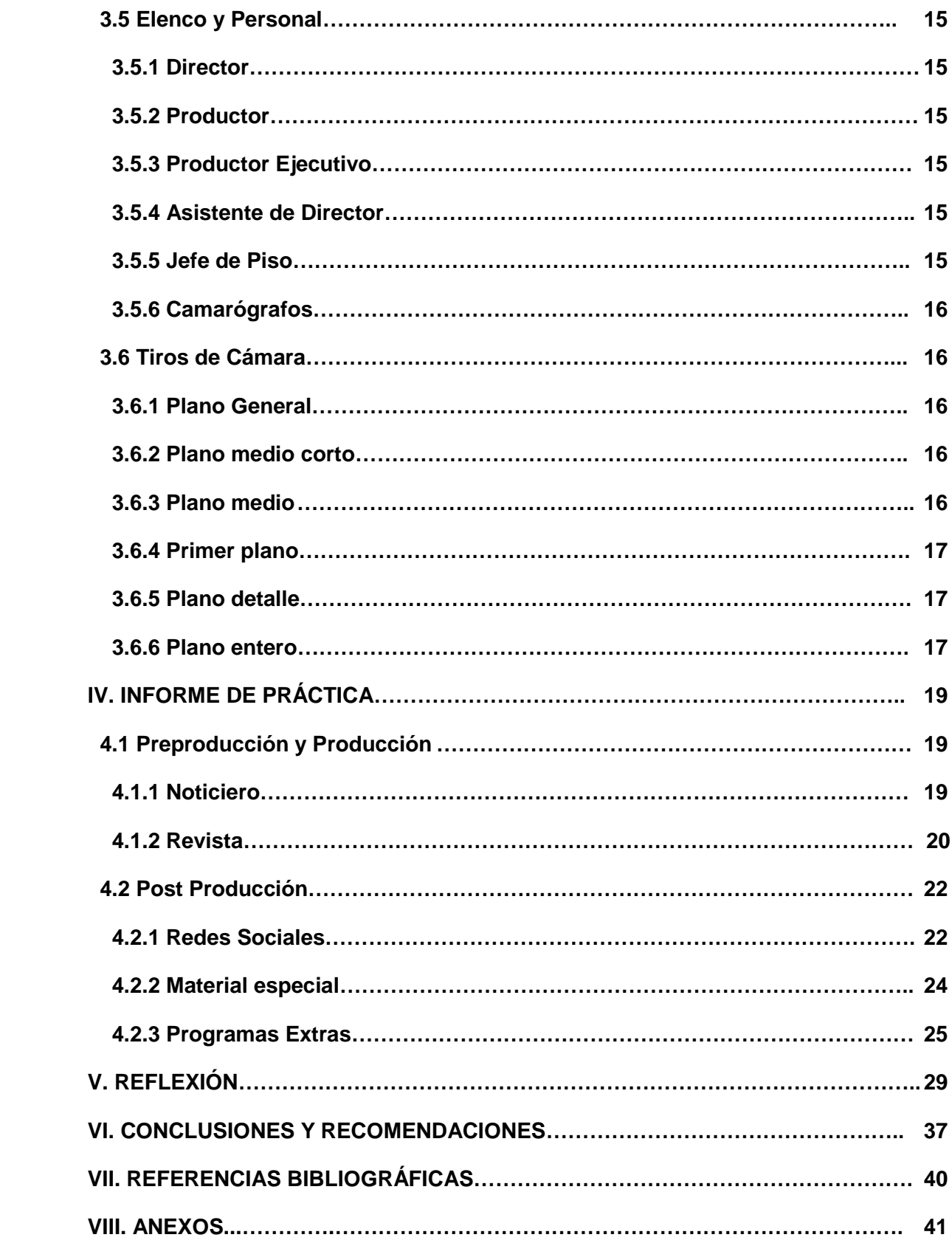

#### **RESUMEN EJECUTIVO**

En el trabajo presentado a continuación, se muestra la experiencia de práctica profesional que realizó el estudiante, en el canal guatemalteco Guatevisión. Estas se llevaron a cabo en el Departamento de Producción del programa matutino "Viva la Mañana". El cargo que desempeño fue el de asistente de jefe de piso y asistente de producción.

En este informe se dan a conocer datos importantes acerca del funcionamiento del canal, así como la manera en la que trabaja el departamento de producción. De la misma forma, se describe en el plan de práctica detalladamente las asignaciones que el practicante tuvo a cargo.

Seguidamente, se presenta la fundamentación teórica que está relacionada con las actividades que el estudiante realizó a lo largo de las prácticas. Luego, se cuenta la experiencia a nivel profesional y como persona que se tuvo durante este periodo y los conocimientos adquiridos, así como la reflexión que hizo el practicante sobre su labor.

#### **INTRODUCCIÓN**

En este informe se hace una recopilación de la experiencia de práctica profesional realizada por el alumno Pedro Sebastian Vidal González, en el canal Guatevisión, específicamente en el departamento de producción del programa matutino "Viva La Mañana". Este se dividió en dos etapas, de 5:30 am a 8:00 am, en el cual, el trabajo era realizado para el noticiero, y de 8:00 am a 13:00, se trabajaba en la producción y post producción del día siguiente, de una revista de entretenimiento.

Las prácticas las llevó a cabo entre el 5 de junio y el 29 de agosto, periodo en el cual desempeñó el cargo de asistente de piso y asistente de producción. Su trabajo principal fue la revisión de escaleta en la etapa de producción y la generación de contenidos para el programa y redes sociales.

Durante las prácticas se pudo poner en práctica los conocimientos adquiridos a lo largo de la carrera, en el área de Producción Audiovisual.

## **I. Contextualización**

## **1.1 Historia y datos importantes**

En el año 2003 fue presentado por parte del grupo Prensa Libre, el proyecto de un canal por televisión llamado Guatevisión. Su primera transmisión la realizó el 21 de marzo de 2003, dando cobertura a la guerra entre Estados Unidos e Irak, y se afianzó con la transmisión del llamado Viernes de Luto, en el que se llevó a cabo al manifestación de 35 mil guatemaltecos que se unieron para exigir la inscripción de la candidatura presidencial de Efraín Ríos Montt, que provocó el deceso de un periodista y la destrucción de calles y comercios, acontecimiento que dejó huella en la historia del país.

Al consolidar el proyecto noticioso, en 2004 se estrena el programa "Viva La Mañana" una telerevista matutina que transmite contenido actual e innovador en la televisión guatemalteca y centroamericana. Esta generó expectativa debido a quienes serían sus conductores.

En 2005, tras la muerte del Papa Juan Pablo II, Guatevisión alcanzó una mayor audiencia, transmitiendo este hecho, el cual fue de gran importancia para Guatemala, debido a que la mayoría de la población, profesa la fe católica. Este aumento se vio apoyado por la cobertura que le dio el canal, a la tormenta tropical Stan.

En este mismo año, el proyecto incursiona en otro ámbito de la televisión, el entretenimiento. Realizó el lanzamiento de un nuevo programa dirigido a una audiencia joven, el cual tuviera un contenido fresco, diferente y actual llamado: PUNTO G. Este fue conducido por jóvenes y se manejaban diferentes temas de interés general, en el cual los conductores participaban en actividades y eventos juveniles.

A finales de 2005, realizó los lanzamientos de programas de producción nacional como: A Fondo, Todo Sobre Ruedas, DxTV, Etc. Esto impulso aún más, su cobertura y audiencia.

En el 2009 se estrenó el programa llamado "De Fiesta Con Nelson Leal" dedicado al entretenimiento en donde se resaltaban las características culturales y se presentaba contenido como parodias, sketch, etc. Este año también inició el programa "Huitevisión" conducido por los comediantes "Los 3 Huitecos". En este, se manejaba un formato cómico y humorístico.

En el año 2011, el Grupo Prensa Libre logra la transmisión del canal Guatevisión, por medio de televisión abierta, a través del canal 25 de la banda UHF, llevando señal a toda la meseta central del país.

En marzo de 2013, da inicio la transmisión del programa "Un Show Con Tuti", una telerevista producida en Guatemala y conducido por la presentadora Tuti Furlan.

# **1.2 Características principales de la institución**

Guatevisión es un canal guatemalteco dedicado a la transmisión de programas pertenecientes al género informativo y de entretenimiento, el cual busca satisfacer las necesidades de la audiencia a través de una programación con alto nivel de calidad, innovación y creatividad, siempre tomando en cuenta la responsabilidad social. Es un canal que apoya y brinda un espacio a la multiculturalidad y defiende la libertad de expresión y los derechos de los guatemaltecos, resaltando su identidad y dignidad.

El Departamento de Recursos Humanos, (2017) comenta lo siguiente:

# *Su visión*

*Ser el medio de comunicación más influyente de Guatemala, con la mejor calidad de contenidos a la vanguardia de la información y el entretenimiento, la mejor tecnología, la mayor cobertura a nivel nacional, líderes en audiencia, preferencia, rentabilidad y referente en Centroamérica.*

#### *Su Misión*

*Somos un medio de comunicación de formatos televisivos y digitales propios, con información veraz, entretenimiento de calidad y contenido responsable, para inspirar e impactar positivamente en la vida y desarrollo de los guatemaltecos.*

Las dos áreas en las cuales se divide la programación de Guatevisión son: Libre Visión y TVN. El primero se dedica a la producción de programas con contenido noticioso, como "Noticiero Guatevisión" "Sin Reservas" "DxTv". TVN, se encarga de los programas de Entretenimiento, en estos se encuentran "Viva La Mañana", "Un Show Con Tuti", "Pilas Mucha", "Menú Para Todos", entre otros.

Actualmente el slogan utilizado por el canal es "Guatevisión, lo mejor que ves", con este, busca transmitirle a su audiencia el profesionalismo, trayectoria y experiencia con la que cuenta el canal, dando información de calidad y veraz.

La ubicación de Guatevisión es Calzada Roosevelt 22-43 Zona 11, Edificio Tikal Futura Torre Sol Nivel 4, 16, 19 Guatemala, Guatemala. Teléfono: 2328-6000 y en las redes sociales se encuentra como @GuatevisionOficial.

#### **1.3 Impacto nacional e internacional de la institución**

Guatevisión transmite su señal vía satélite a los 22 departamentos del país, a través de cable y señal UHF por medio del canal 25. Tiene una amplia audiencia en el interior, la cual incluye personas de todos los estamentos socioeconómicos, tanto hombres como mujeres, de distintas edades. El canal se ha caracterizado por buscar una identificación con sus televidentes a través de contenidos que representen la realidad y cultura de Guatemala. Su programación puede ser sintonizada mundialmente por medio de su página en internet: www.guatevisión.com.

# **1.3.1 Acción social**

En los últimos 10 años, Guatevisión, con la ayuda de Prensa Libre, ha realizado la campaña "Cobijas de Amor", la cual tiene como objetivo recaudar ropa y cobijas para posteriormente entregarlas a distintas instituciones, como asilos, hospicios y hospitales, de la misma forma, se entregan a indigentes que viven en las calles de la cuidad.

En 2009, realizó el proyecto llamado "Estudiando para Volar Alto" con la ayuda de Aeroclub de Guatemala. Este consistió en premiar el esfuerzo de los estudiantes de distintas escuelas e institutos, llevando a un vuelo en avioneta por el país, a los alumnos con mayores promedios.

# **1.3.2 Premios**

Estos son algunos de los premios que ha logrado el canal Guatevisión:

- 3 premios a la Excelencia Periodística, por APROFAM.
- 2 premios a la Excelencia Continua a la cobertura económica de AMCHAN
- 6 premios ICARO

# **1.4 Características del departamento de producción**

El practicante realizó sus prácticas en el programa "Viva La Mañana" producido por TVN, como asistente de producción.

Este es un programa que se transmite de 5:45 am a 10:00 am. Con dos segmentos. EL primero que es el noticiero y se lleva a cabo de 5:45 am a 8:00 am; y el segundo, que consiste en la telerevista, de 8:00 am a 10:00 am.

Este programa tiene dos productores, uno para cada segmento. El primero es el responsable de generar contenido noticioso y mantener actualizada a la audiencia de lo que acontece minuto a minuto. Por su parte, el segundo productor se encarga de crear contenido de entretenimiento para la telerevista. Lleva a cabo segmentos en los que se tocan temas de interés general, siempre tomando en cuenta los gustos específicos de su grupo objetivo. Entre estos segmentos se pueden mencionar: "¡A que no te animas!" "Dicen por Ahí" "Ámalos" "Adivina Quien" entre otros.

El programa incluye en su programación, notas y entrevistas de diversos temas, en los cuales se tocan aspectos culturales, arte y música propios de Guatemala. A través de estas, el canal busca fomentar el acervo cultural y la identidad de los guatemaltecos.

## **1.5 Organigrama**

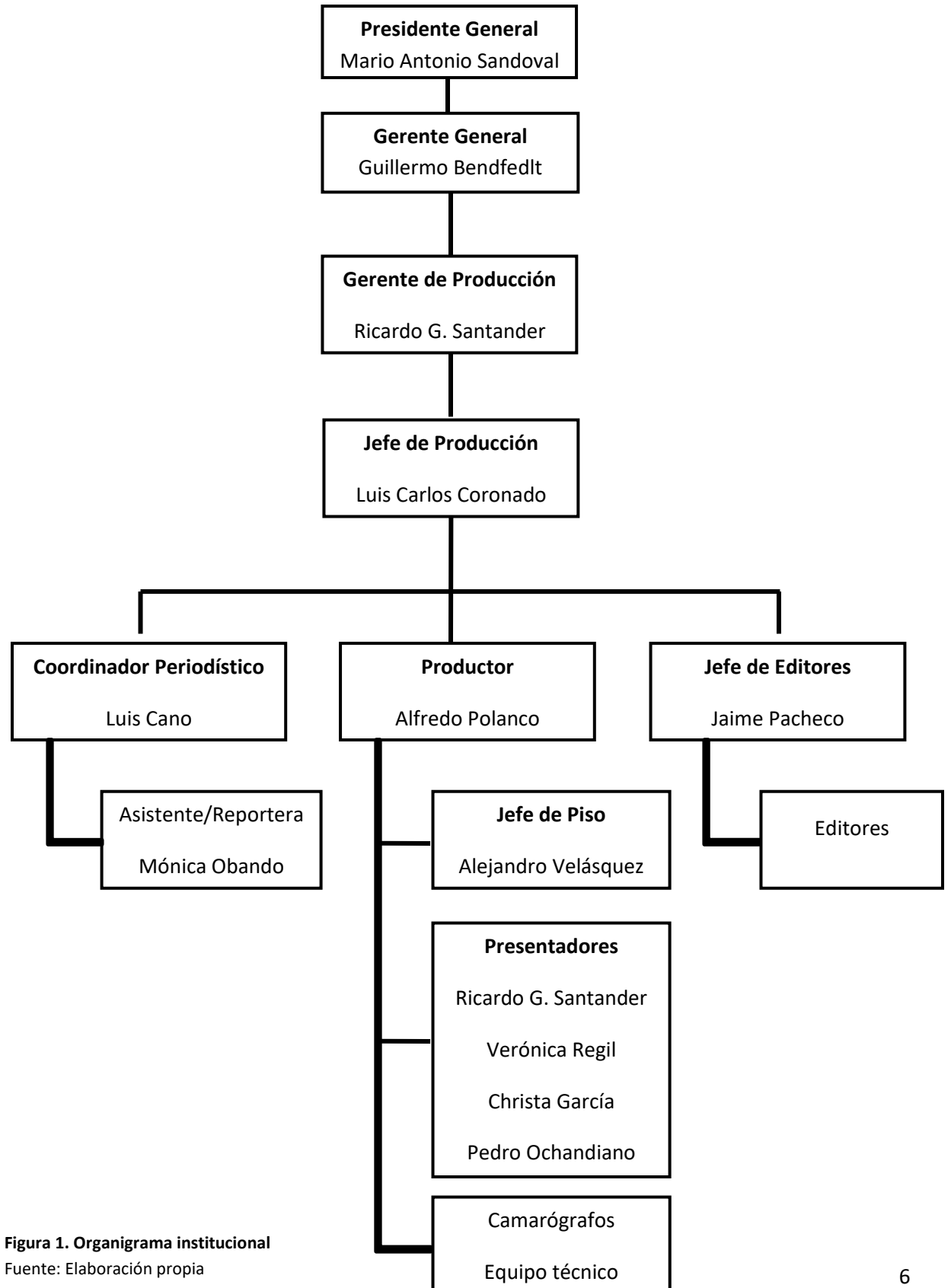

## **II. Plan de Práctica**

El estudiante realizo sus prácticas en el canal de televisión Guatevision perteneciente al Grupo Prensa Libre, específicamente en el departamento de producción del programa Viva la Mañana.

## **2.1 Descripción del Departamento**

Este departamento se dedica a preparar todo el material que será utilizado para la transmisión diaria de esta telerevista. Se encarga de idear y crear segmentos que sean divertidos y entretenidos para la audiencia, así como la preparación de temas a tratar que vayan dirigidos a su grupo objetivo, el cual principalmente son amas de casa, sin embargo, cuenta con una gran cantidad de televidentes hombres adultos, así como jóvenes, ubicados tanto en la capital de la republica, como en el interior, siendo este último el mayor grupo. Realiza la tarea de contactar artistas y personalidades para realizarles entrevistas y que estos hagan presentaciones durante el programa.

El horario que se estableció para realizar las prácticas, fue de 05:30 a 13:30, de lunes a viernes durante los meses de julio, julio y agosto. Del 5 de Junio, al 29 de Agosto.

## **2.2 Perfil del puesto asignado**

La labor asignada consistió en apoyar en las labores principales realizadas por el jefe de piso, las cuales son la supervisión de la escaleta, el control de los tiempos y actividades a realizar durante la transmisión. El horario establecido para las prácticas fue de 5:30 a 13:30, de lunes a viernes durante los meses de junio, julio y agosto.

## **2.3 Especificaciones generales del puesto**

Dentro de las asignaciones que el practicante debió realizar, la principal fue el apoyo en las tareas de piso, en la revista esta consiste en el manejo de la escaleta, revisar qué segmentos eran los que se iban realizando, qué era lo que correspondía a los siguientes bloques y estar pendiente del orden del set. Cuando había menciones publicitarias a realizar, el estudiante debió colocar los productos de forma atractiva a la vista y de manera que se pudiera apreciar en los encuadres de las cámaras.

Dentro de las actividades secundarias que realizó el practicante durante su primer mes de práctica, fue la edición de cápsulas para redes sociales del segmento de moda "Insiman", esta actividad la realizó los días martes. Seguidamente, también se le pidió que creara ideas para realizar nuevos segmentos durante el programa Viva La Mañana, así como buscar las fechas de cumpleaños de personalidades guatemaltecas y de las ferias patronales de los municipios del país, para realizar saludos durante la transmisión.

Otras de las actividades que el estudiante realizó fue la grabación de las entradas y salidas para el programa Escándalos. En esta, puntualmente operó la cámara y supervisión del audio. Luego de terminar esta tarea, también editó los cromas que se utilizarían para este programa.

Fue responsabilidad del practicante atender a los invitados, ya sea público o artistas, que llegaban al programa Viva La Mañana.

#### **2.4 Objetivos establecidos**

#### **Objetivo general**

Mejorar el funcionamiento del proceso de producción del programa "Viva la Mañana"

#### **Objetivos especificos**

1. El apoyo en piso con el fin de mejorar el funcionamiento del programa, de modo que se respetaran mejor los tiempos y se pudiera completar todo lo previamente establecido en la escaleta.

2. Lograr una mayor atención a los invitados, ya sea de marcas que pautan en el programa, como personas que hablarían de temas en específico, y artistas que participaron en las transmisiones.

En redes sociales, se le encargó al practicante que se lograra una mejor interacción con los seguidores, subir contenidos con mayor frecuencia, así como responder comentarios y mensajes, esto con el objetivo de mejorar las estadísticas de la página, como el índice de respuesta, los likes, las visitas y contenido compartido. Otro de los objetivos en redes sociales era la creación de estrategias que incrementaran la audiencia y mejoraran la identificación de la misma, tanto con el programa en sí, como con los presentadores, esto incluía, subir contenido en el cual se pusiera a prueba al espectador.

Durante las primeras horas de horario laboral, el practicante debió realizar la edición de la capsula llamada "In siman", este se trata de un segmento patrocinado, en cual no contaba con un responsable para llevarlo a cabo, por lo que fue tarea del estudiante, hacer la edición correspondiente a ese día y a final de la semana, tener los 5 resúmenes de la misma.

## **2.5 Justificación para Contratación del Puesto**

El apoyo en las tareas de piso es necesaria debido a que durante la transmisión se realizan una serie de tareas, las cuales no puede cubrir una sola persona, de modo que fue indispensable la ayuda del practicante en esta área.

#### **III. Marco Teórico**

A continuación se encuentran una serie de contenidos teóricos que sustentan las actividades realizadas por el estudiante durante la práctica en el departamento de producción del canal Guatevisión.

#### **3.1 Televisión**

La televisión es un sistema comunicativo basado en el envío y recepción de imágenes y audio. Cerezo, M. (1994) expone que la televisión se ha convertido a lo largo de su historia, en el medio de comunicación con mayor presencia en la sociedad, lo que ha llevado a considerarla como una de las formas básicas para comunicarnos.

#### **3.2Historia de la Televisión en Guatemala**

Cicibel (2010) realiza una cronología sobre los principales acontecimientos y hechos alrededor de la historia de la televisión en Guatemala.

Durante la década de los años 50 quedó marcada por la llegada de la televisión al país. Inició con el canal 8 que era un carácter público, financiado por el estado. Posteriormente Canal 3, el cual era de carácter comercial y contaba con financiamiento privado. En los años 60 se dio un crecimiento considerable en desarrollo de la televisión abierta. Los canales 8 y 3 presentaron ciertas dificultades, sin embargo lograron afrontarlas y seguidamente salió al aire el canal 7 y posteriormente, el 11.

En los años 70 salen al aire dos nuevos canales de televisión, un canal privado (canal 13) y un canal público (canal 5), el cual era administrado y manejado por el Ejército Nacional. En los 80, se da la llegada de la televisión por cable por medio de personas propietarias de antenas parabólicas.

En el 2003 se funda el canal Guatevisión, el cual inició su transmisión en el contexto de la guerra entre Estados Unidos e Irak. Este canal, comenzó su transmisión vía aire a televisión abierta en el 2011, a través del canal 25.

#### **3.3 Géneros Televisivos**

Según Gutiérrez, M. y Villareal, M. (1999) los géneros televisivos son aquellas categorías en las que se dividen los diferentes tipos de programas de televisión. Estos son creados para responder a dos aspectos básicos: para clasificarlos según el tipo de programa, o bien, a una necesidad comercial (p. 47)

Conforme avanzan los años se vuelve más complicado dividir los canales, según su categoría, ya que la audiencia demanda que estos realicen distintos géneros a la vez. Un solo programa puede presentar un noticiero y seguidamente, transmitir un programa de entretenimiento.

Para fines prácticos de este informe, se definirán los siguientes géneros televisivos:

#### **3.3.1 Informativos**

Gutiérrez, M. y Villareal, M. (1999) indican que estos, son todos aquellos programas que tienen como fin principal transmitir información sobre todo los sucesos relevantes para la sociedad. Los principales programas informativos que identifican son.

#### **a) Noticiero**

Son todos los programas donde se dan a conocer las noticias que acontecieron en las últimas horas.

Moreno (2006) indica que el periodista debe recopilar datos que le permitan dar a conocer una buena información, por ello, es indispensable que acuda a distintas fuentes de información y que estas sean verídicas y formales. Durante esta recopilación el periodista debe responder a las preguntas ¿Qué?, ¿Quién?, ¿Cómo?, ¿Cuándo?, ¿Dónde? y ¿Por Qué?

#### **b) Entrevista**

La entrevista, según Sánchez (2003) es la técnica con la que el investigador pretende conseguir información de forma oral y personalizada. Ésta representa la herramienta principal del periodista, en ella realiza una serie de preguntas al entrevistado, las cuales redactó con anterioridad, con el fin de obtener información que le será de utilidad.

Según este autor, el entrevistado debe estar dispuesto a que el periodista le haga las preguntas, y saber que tiene la libertad de responder detalladamente o no, puesto que no debe sentirse intimidado u obligado por el entrevistador.

#### **c) Debate/Mesa Redonda**

Gutiérrez, M. y Villareal, M. (1999) definen este subgénero como producciones en las cuales se confrontan dos o más puntos de vista sobre un tema en específico; normalmente, los invitados son personalidades que son expertas en la materia o área a tratar, y que estos exponen ante las cámaras sus opiniones al respecto.

#### **3.3.2 Entretenimiento**

Este género está destinado a satisfacer las necesidades de la audiencia presentando programas en los que se aborden temas de interés ya sea real o ficticio. Éste va dirigido a un grupo objetivo y su fin es que el público pueda disfrutar de una programación especialmente preparada para satisfacer sus gustos.

Durante el periodo de la práctica supervisada, el subgénero en el que se colaboró fue el programa Viva la Mañana, que puede ubicarse en:

#### **a) Telerevista**

Para Gómez (2009) este subgénero integra dentro de sí, varios géneros, como informativos, de opinión, entretenimiento, entre otros. Es caracterizado por su diversidad de contenidos y enfoques que maneja.

Este tipo de programas se caracteriza por manejar un lenguaje más coloquial y se enfocan con frecuencia en las emociones de su audiencia. Esto hace que el espectador se sienta más identificado y genere curiosidad y reconocimiento con el programa. En ocasiones, se planifican actividades en las cuales se invita al público a interactuar con los conductores.

## **3.4 Producción Televisiva**

El proceso de producción televisiva es una tarea compleja, no es solo un trabajo que pueda realizar una persona, sino requiere de la colaboración de un gran equipo de trabajo el cual funcione en completa armonía, en el que debe haber la cantidad suficiente de personas para desempeñar los distintos campos y asignaciones que conlleva realizar un trabajo de producción. Incluso la más sencilla de las producciones debe seguir una serie de pasos esenciales para que se pueda hacer una pieza de calidad.

La producción televisiva cuenta con 3 fases: pre producción, producción y post producción.

## **3.4.1 Pre producción**

Zettl, H. (2009) explica que la preproducción incluye todos aquellos preparativos y actividades que se realizan antes de poder empezar el primer día de producción en el estudio o en la locación. La pre producción se realiza básicamente en dos etapas. En la primera se genera una idea para luego plasmarla en un guion. En la siguiente se designa y contrata al personal que desempeñará cada uno de los puestos técnicos y no técnicos durante la producción, así como resolver en qué locación se llevará a cabo el trabajo, o bien, los detalles de la preparación del estudio o set.

## **3.4.2 Producción**

La producción, según Borrows, T. (2003) es la fase en la que se inicia la grabación de un programa de televisión. Estas tarea implica que se debe reunir de forma conveniente, todos aquellos elementos necesarios para lograr una realización exitosa.

## **3.4.3 Post producción**

La post producción son todos los procesos que se llevan a cabo luego de terminar la grabación de una pieza audiovisual. Zettl, H. (2009) propone que la principal actividad de la esta fase consiste en la edición del video y del audio en general. Dentro de la edición toma en cuenta la corrección de color, ya sea de todo el producto o de uno o varios clips.

## **3.5 Elenco y Personal**

Según Borrows, T. Gross, L. Foust, J. Wood, D. (2003) para un programa en vivo, es indispensable tener un equipo de trabajo bien capacitado en cada una de las áreas de la producción, ya que se debe realizar una amplia variedad de tareas de manera simultánea

## **3.5.1 Director**

Su principal tarea es coordinar y guiar a todo el equipo de producción durante esta. Es el que plasma la idea total del proyecto en la pieza audiovisual final.

Durante el programa Viva La Mañana, el director es quien maneja el switcher y da indicaciones a los camarógrafos para realizar diferentes tiros de cámara.

## **3.5.2 Productor**

Esta persona es la que desempeña el rol de organizar de forma general una producción. Es el responsable de velar porque todos los elementos del programa estén en su lugar y en el momento correcto. Este está desde el comienzo, hasta el final de una producción. El Programa Viva la Mañana cuenta con dos productores, el primero se encarga de el noticiero y el segundo de la revista, estos deben velar porque se cumplan las tres fases de la producción descritas anteriormente.

## **3.5.3 Productor ejecutivo**

Es el profesional que realiza toda la gestión administrativa del proyecto. Medellin, E. (2005) lo define como "El Gerente" es quien está al tanto del presupuesto, se encarga de contratar al personal, así como el pago de locaciones, sets, vestuario y todos los aspectos de producción que conllevan gastos. El Canal Guatevision maneja sus recursos a través de la publicidad, y es esta persona la encargada de hablar con los potenciales clientes para venderles espacio durante la programación.

# **3.5.4 Asistente de dirección/producción**

Borrows, T. Gross, L. Foust, J. Wood, D. (2003) lo definen como la persona encargada de ayudar al director o bien, al productor en distintas tareas, esto con el fin de que el director o productor principal pueda concentrarse en los detalles de último momento, decisiones estéticas, etc. Esta fue una de las principales tareas asignadas al practicante.

## **3.5.5 Jefe de piso**

Según Borrows, T. Gross, L. Foust, J. Wood, D. (2003) esta persona es la encargada de lo que pasa en el set y es el principal asistente de director. Este es el resposable de la comunicación directa con los presentadores, y les transmite las órdenes e indicaciones del director. Durante Viva la Mañana el Jefe de Piso, realiza una amplia variedad de tareas, es quien revisa que todo lo plasmado en la escaleta, se lleve a cabo, así como atender y explicar a los invitados la dinámica del programa en el cual van a participar. Es también quien ve las redes sociales y genera contenido para estas durante y después de la trasmisión.

Para fines de este trabajo a continuación se definirán los siguientes conceptos:

## **a) Escaleta**

Esta es descrita por Millerson (2000) como el documento en el cual se describe de manera esquemática la producción de programa y va marcando cada elemento de la continuidad y progresión del mismo, como las entradas de invitados, los espacios patrocinados, segmentos, etc.

Su principal función es mostrarle al equipo de trabajo un esquema básico de lo que se realizará durante el programa.

## **b) Redes Sociales**

Para Garton, Haythornthwaite y Wellman, (1998) las redes sociales son un grupo de personas conectadas por diversas relaciones sociales, ya sea amistad, trabajo, intercambio de datos e información etc.

Durante las prácticas, la red social que más se utilizó fue Facebook, Rodríguez (2016) considera que esta es la red social más popular y masiva debido a su capacidad de englobar todos servicios y utilidades que otras redes ofrecen.

## **3.5.6 Camarógrafos**

Ixpata, J. (2011) explica que estos deben tener un buen sentido estético y un concepto plástico de lo que significa una imagen, y de este modo trasmitirla a través de un tiro de cámara.

Este debe estar atento a las órdenes del director y está también a cargo del buen manejo y movimiento de la cámara durante la producción.

Todo el equipo de producción debe conocerse entre sí y tener una buena comunicación para lograr realizar una producción de calidad, con fluidez y sin errores.

## **3.6 Encuadres**

Para fines prácticos de esta investigación se hará una breve explicación de los distintos tiros y encuadres de cámara.

Santiesteban, M. (2011) los define de la siguiente forma.

## **3.6.1 Plano General**

Es una vista amplia que incluye toda la acción. Se utiliza para situar a los personajes con respecto a su entorno y permite al espectador, reconstruir mentalmente la ubicación de estos.

# **3.6.2 Plano medio corto**

Corta en la parte baja del torso, por ejemplo, debajo del bolsillo superior de la chaqueta o camisa de vestir.

# **3.6.3 Plano medio**

Este es el que se realiza por debajo de la cintura del sujeto.

# **3.6.4 Primer plano**

Este se realiza desde la parte superior de la cabeza, hasta aproximadamente la altura de los hombros. En este por ejemplo, se logra ver el nudo de la corbata.

## **3.6.5 Plano detalle**

Este es un plano muy cerrado, y únicamente se utiliza para mostrar detalles físicos del personaje o bien, una vista cerrada de objetos.

## **3.6.6 Plano entero**

En este, entra todo el cuerpo del sujeto y queda un pequeño margen en la parte superior e inferior de la imagen.

Es indispensable que tanto camarógrafos como el director de una producción tengan el conocimiento sobre los diferentes tipos de planos que existen para que, se puedan plasmar en el guion, así como poderlos realizar a modo de lograr una pieza de calidad.

# **IV. Informe de Práctica**

El practicante ejerció las siguientes funciones en cada una de las etapas de la producción del programa "Viva la Mañana": del 5 de junio al 29 de agosto en horario de 5:30 a 13:30.

## **4.1 Preproducción y Producción**

Esta etapa se llevaba a cabo de las 05:30 a las 10:00, durante este periodo el practicante tuvo a cargo las siguientes funciones.

#### **4.1.1 Noticiero**

El practicante debió manejar durante 4 semanas, la cuenta de Twitter del noticiero "Viva la Noticia", para lo cual, tenía que realizar por lo menos 5 publicaciones en el periodo de transmisión del mismo, por lo que era necesario buscar información noticiosa y estar al tanto de lo más relevante del momento en diferentes temas, como deportes, clima, nacionales e internacionales, el tránsito, etc. Para esta actividad, le fue indispensable mantener una buena comunicación con su compañera practicante para compartirse información y poder realizar la labor de manera más efectiva.

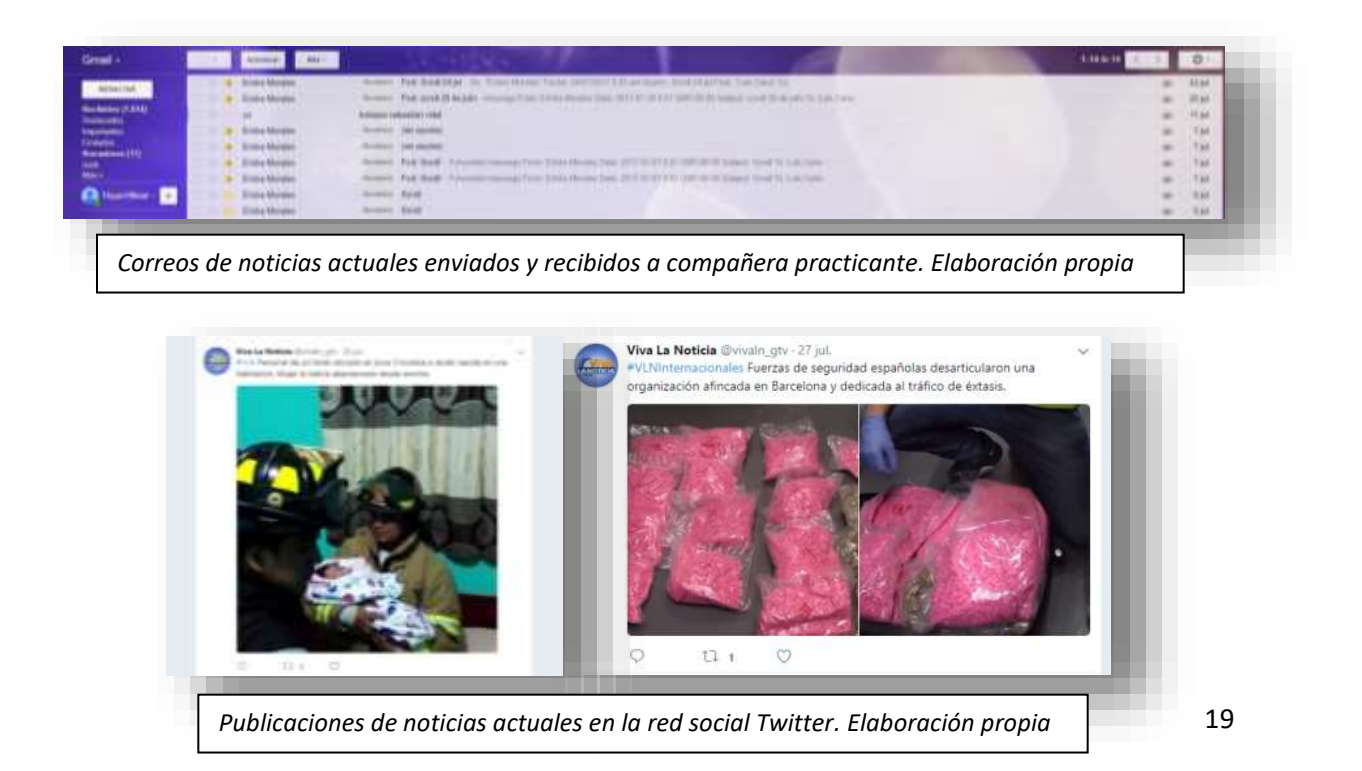

#### **4.1.2 Revista**

#### **a) Escaletas**

Era labor del practicante verificar que todo el contenido e información estuvieran en orden y que se fuera cumpliendo con cada una de las actividades previamente programadas y plasmadas en la escaleta. Se debía llevar un completo control del contenido de la misma ya que en ocasiones era necesario realizar cambios, quitar o agregar contenido a último minuto.

El estudiante debía tenerlas listas para las 7:50 y repartirlas al jefe de piso, al productor y a uno de los presentadores para que estos estuvieran al tanto del contenido que se presentaría y estuvieran sabidos de lo que seguía en cada uno de los bloques.

#### **b) Menciones**

Estas, son textos que hablan acerca de un producto o servicio, que es pagado por el cliente para ser mencionado durante la transmisión del programa. Es una de las formas de pauta con las que cuenta el canal.

El practicante debió tener todas las menciones separadas y ordenadas para que los presentadores las realizaran según lo establecía la escaleta, cada día se hacían diferentes menciones. De la misma forma, el estudiante tuvo que colocar de forma estética, el producto físico del que se estaba hablando, cuando era requerido por el cliente.

## **C) Entrevistas**

Siendo esta una revista, se deben tocar una amplia variedad de temas, para mantener dinámico el programa, es por ello, que a este, asistieron gran cantidad de invitados, de distintos ámbitos, desde profesionales en temas de salud, política, etc. hasta artistas reconocidos a nivel internacional. El estudiante debía estar enterado de la forma en la que se llevaría a cabo la entrevista, así como conocer acerca del invitado. De la misma forma, fue necesario en ocasiones, enviar información relevante y fotografías al productor, que complementaran la entrevista.

Durante el programa, el practicante debió atender a los invitados, pasarlos a camerino y explicarles a qué hora entraría en el set y la manera en la que sería realizada su entrevista.

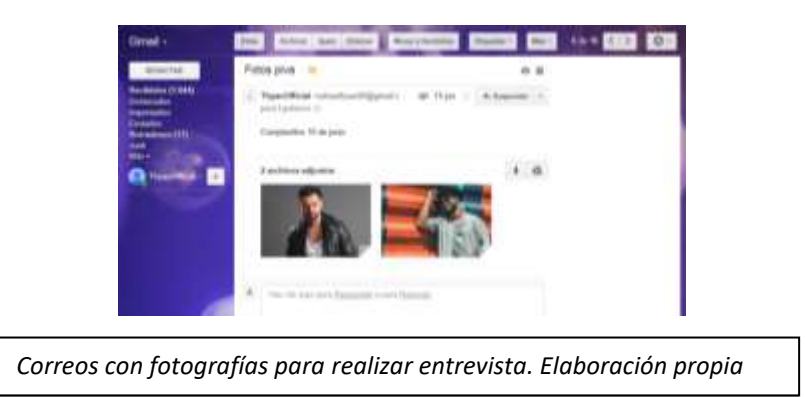

## **D) Segmento de Cocina**

Durante este segmento, un chef invitado realiza una receta práctica y fácil de llevar a cabo, de manera que la audiencia pueda tomar nota y pueda también hacerla en casa. Para este segmento, el practicante debía ayudar al cocinero a tener todos los ingredientes listos y a la hora indicada, de la misma forma, hubo ocasiones en las que el estudiante debió realizar la compra de algunos ingredientes faltantes.

Durante la realización, fue tarea para el practicante tomar fotografías del proceso para su publicación en redes sociales, así como fotos del resultado final, estas debían ser tomadas de manera estética y atractiva a la vista.

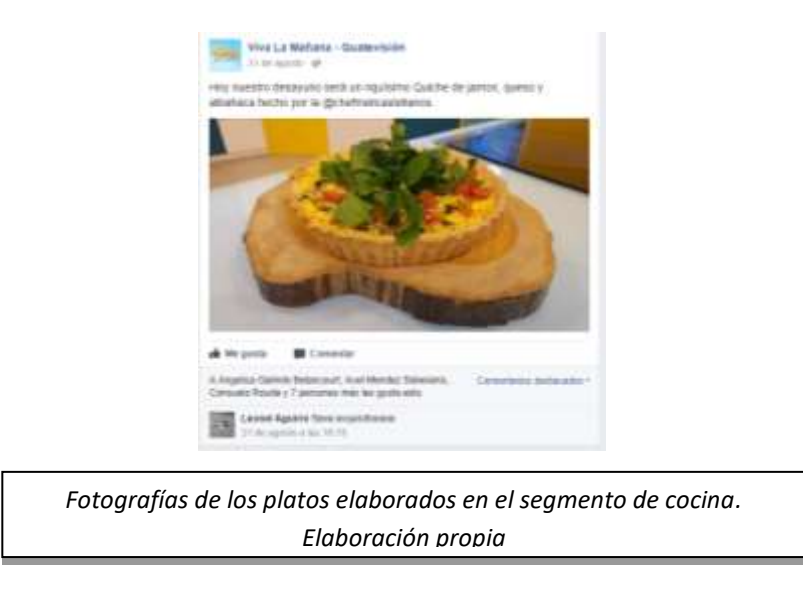

# **E) Programas Especiales**

Los viernes en la revista, se realizaron programas distintos a los que normalmente se transmitían.

## **Al Ritmo Que Suene**

Durante las primeras 6 semanas de prácticas, los viernes se realizó un concurso de baile llamado "Al Ritmo Que Suene", en el cual, los presentadores concursaban entre ellos, junto con bailarines profesionales.

Para este programa especial, el practicante tuvo la tarea de atender a los invitados propios de este reality, así como cuadrar entradas y salidas al set de las parejas concursantes. Para la final de este, se le pidió al practicante que fuera quien entregara los premios a los bailarines ganadores.

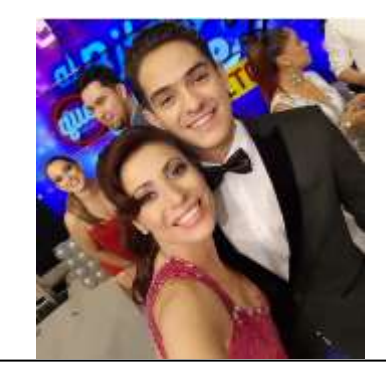

22 *Fotografía con una de las participantes Elaboración propia*

## **Arriba el Telón**

Este fue un reality para la elección de personajes de la obra titulada "El Duende Feliz", en cual se llevaba a cabo fuera del canal, pero que presentaba un resumen de todo lo ocurrido durante la semana, los días viernes. Para este, se le asignó al practicante la tarea de llevar tiempos y la escaleta, al pie de la letra, tener en orden de entrada a los participantes, así como manejar un cronometro para utilizar el tiempo de manera exacta.

De la misma forma, se le asignó la toma de fotografías para su publicación en redes sociales, de manera que la audiencia pudiera enterarse a través de Facebook, de quienes eran los finalistas y por ende, los protagonistas de la obra.

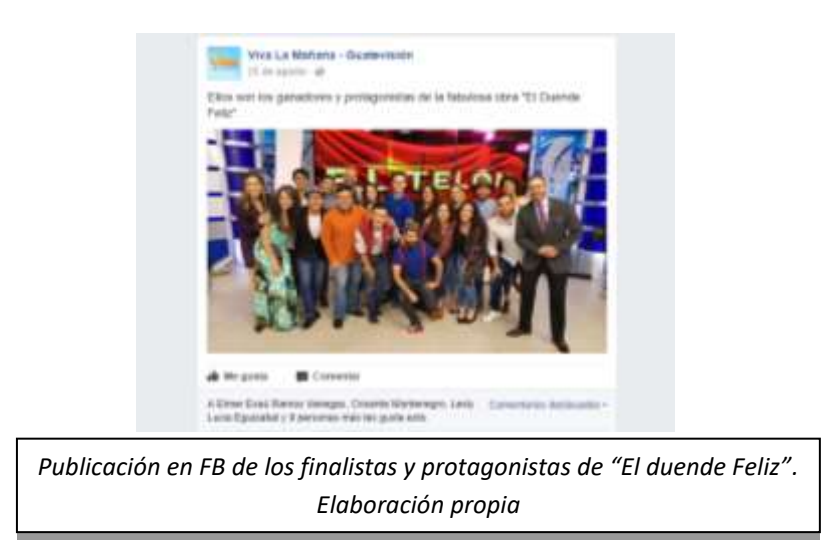

## **4.2 Post producción**

En esta etapa se incluye todo lo realizado por el practicante de las 10:00 a 13:30

## **4.2.1 Redes Sociales**

Esta fue una de las principales asignaciones para el practicante. Dedicarse al manejo del Facebook de "Viva La Mañana" y a la publicación de contenido, durante y después del programa.

Durante la transmisión el estudiante realizó entre 4 a 6 publicaciones, dependiendo también, de qué tanto contenido tuviese la escaleta. Entre sus publicaciones se podían encontrar avances de lo que iba a continuación, invitaciones a sintonizar por parte de los presentadores, fotos sobre fechas especiales, las recetas y fotos de los platillos que se realizaban durante el segmento de cocina, etc.

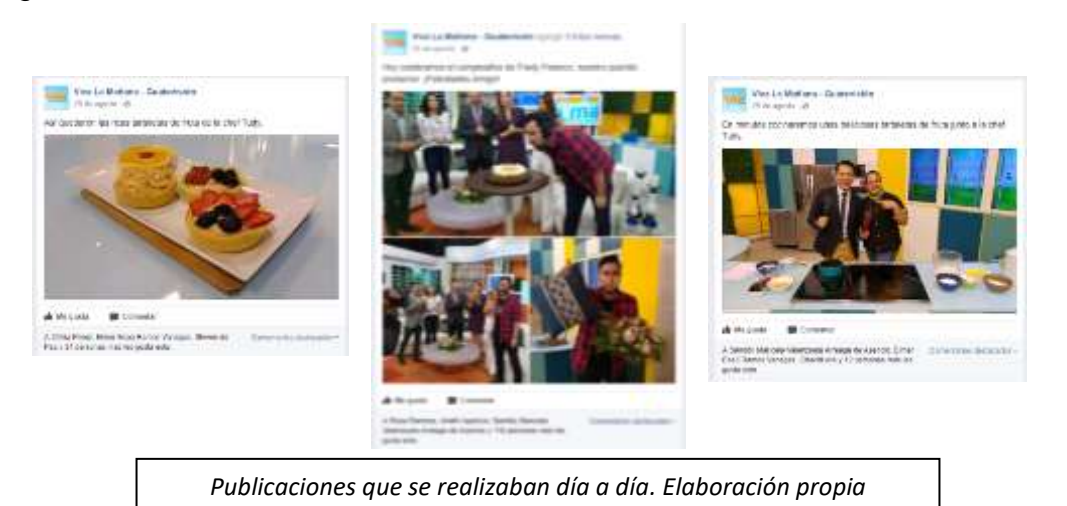

# **Publicaciones Especiales**

Uno de los objetivos del practicante con las redes sociales, fue mejorar las estadísticas de la página, como la participación de los seguidores y la interacción con la audiencia, de manera que se realizaron varias publicaciones en las cuales se pidió la participación del público, así como concursos en los cuales podían ganar distintos premios, comentando y compartiendo el contenido de la página.

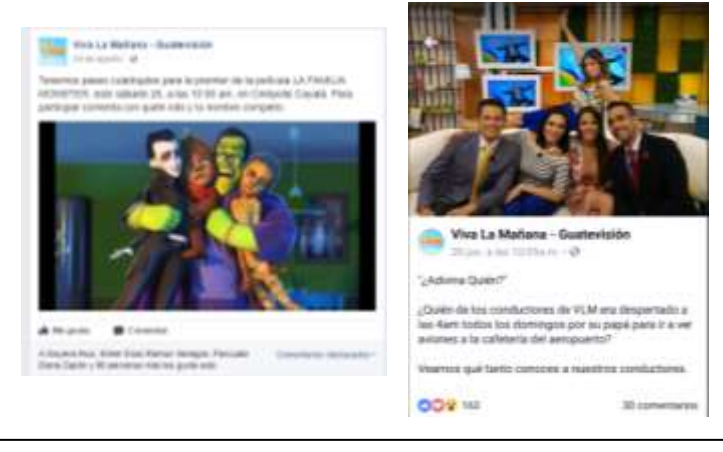

*Publicaciones donde se interactuó con el público. Elaboración propia*

#### **4.2.2 Material especial**

El productor del programa le encargó al practicante y a su compañera la tarea de recolectar material para poder utilizar durante los programas, entre los principales aportes se puede mencionar: las fechas de cumpleaños de las personalidades guatemaltecas más reconocidas, esto con el fin de felicitarlos durante el programa y promover el talento nacional; también se recopilaron las principales celebraciones internacionales de los meses julio y agosto (por ejemplo "Día Internacional de la Alegría); de la misma forma, se investigó la fecha de las ferias patronales de todos los municipios guatemaltecos para mandarles un saludo durante la transmisión y de esta forma, acercarse más a la audiencia no solo de la capital sino también del interior de la república.

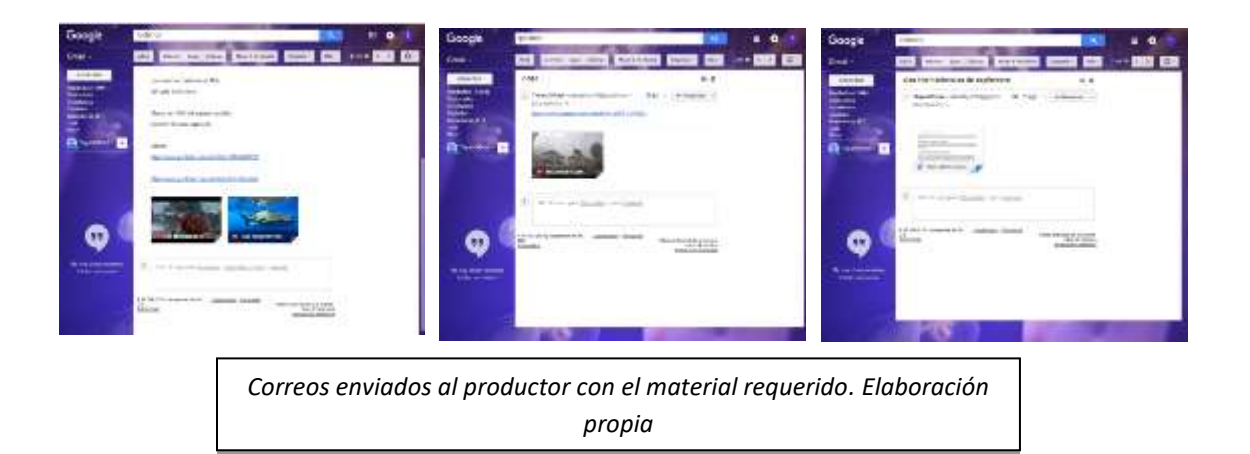

También se le pidió al practicante la creación de nuevos segmentos para el programa, por lo que este debió pensar en ideas que fueran atractivas para la audiencia y que al mismo tiempo divirtieran a los conductores para que estos se lo transmitieran al público.

Durante el periodo de prácticas, el estudiante creó 3 diferentes segmentos en los cuales se tocarían temas de actualidad, "lo más" que consistía en realizarle preguntas a los presentadores acerca de cosas embarazosas que les haya ocurrido; "yo nunca" versión del juego juvenil, pero cada presentador contaba con 3 vidas, cada vez que hayan hecho lo que sale en pantalla, perdían una; "cuánto sabés" el cual consiste en realizarle preguntas a los conductores sobre temas de cultura general. El practicante también hizo los materiales que serían utilizados para llevar a cabo los segmentos.

## **4.2.3 Programas Extras**

Durante las horas posteriores al programa "Viva La Mañana" se le pidió al practicante apoyar con algunos programas diferentes.

## **a) El Club de las Mascotas**

Se le pidió al estudiante el apoyo durante la grabación de un segmento de cocina para el programa El Club De Las Mascotas. En este, el estudiante llevó a cabo la operación de la cámara y debió manejar diferentes encuadres de forma que la elaboración de los platillos se viera dinámica.

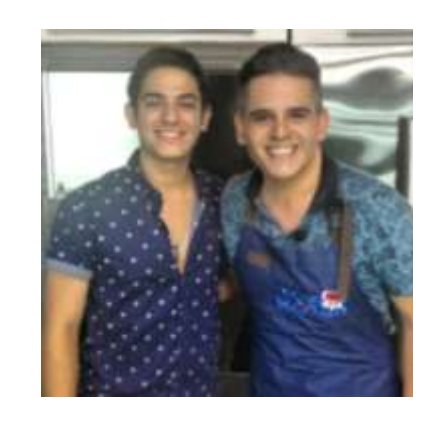

*Fotografía con el presentador de "El Club de las Mascotas". Elaboración propia.*

# **b) Menú Para Todos**

Este es un programa de concina que se transmite luego de "Viva La Mañana" en el cual se aceptó la participación del practicante como camarógrafo, luego de que este se lo solicitara al productor de dicho programa. El estudiante estuvo apoyando durante dos semanas los martes y jueves, días en los que se llevaba cabo la grabación.

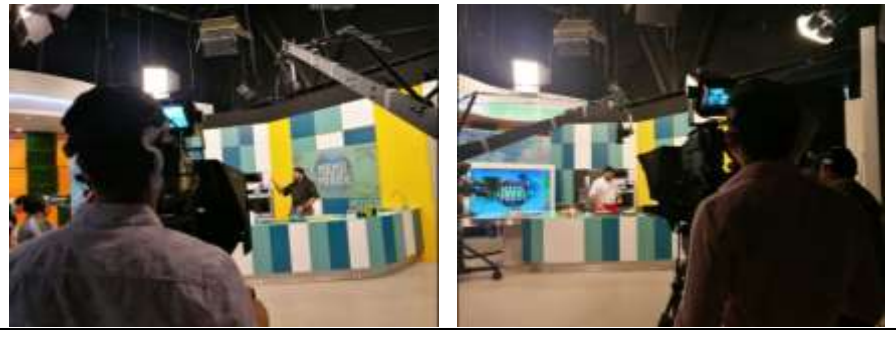

*El practicante como camarógrafo durante la grabación de "Menú Para Todos". Elaboración propia.*

## **c) Escándalos**

Esta es una serie en la cual se presentan capítulos que cuentan diferentes historias controversiales que involucran a personalidades importantes. Para este programa, se le pidió al practicante realizar varias tareas, empezando con el manejo de cámara y supervisión de sonido durante la grabación de las entradas y salidas a la serie, realizadas por la presentadora Sara Guerrero.

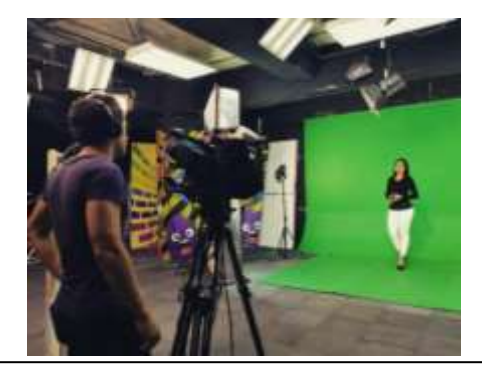

*Manejo de cámara y sonido durante grabación de entradas y salidas al programa "Escándalos". Elaboración propia.*

Otra de las asignaciones que recibió el practicante por parte del programa "Escándalos" fue realizar la edición de los cromas, ésta la hizo con ayuda de uno de los editores del canal, quien realizó el Background, así como de su compañera practicante, con la cual llevaron a cabo los ajustes de máscaras y corrección de color.

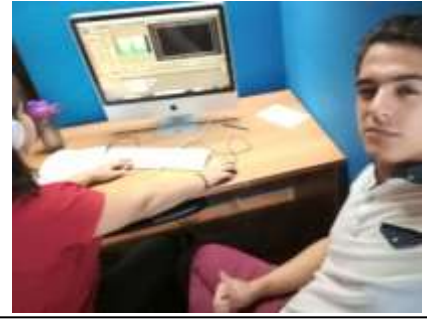

*Edición de cromas para el programa "Escándalos". Elaboración propia.*

Los capítulos de esta serie se dividieron en dos segmentos, por lo cual fue tarea del practicante visualizarlos para posteriormente entregar una hoja al editor,

con los tiempos exactos donde debía ser cortado el video entero, de manera que no fuera notorio y dejara al público con expectativa.

## **d) Un Blog Más**

Este es un Blog semanal para redes, que utiliza a YouTube como plataforma, conducido por el presentador Julio de León, es presentado también los días viernes durante la transmisión del programa "Viva La Mañana". El practicante llevó a cabo la operación de cámara durante la grabación de 3 piezas, también realizó algunos aportes al contenido del mismo, tarea que realizo en conjunto con su compañera practicante.

#### **V. Reflexión Sobre la Experiencia**

Desde el inicio de sus estudios en la Universidad Rafael Landívar, el estudiante ya sentía una gran atracción hacia la producción audiovisual, esto le permitió desarrollar ciertas capacidades y habilidades en el tema, a través de clases como Discurso Visual y posteriormente, con las clases Televisión I, II y Televisión Alternativa.

Después de realizar un curso de televisión y radio en el año 2011, el alumno creó cierta afinidad con Guatevisión, esa fue una de las razones por las cuales decidió hacer en ese lugar la práctica supervisada, así como la gran cantidad de personas que se conocen del ámbito de la producción y la televisión.

La misión de la Universidad Rafael Landívar menciona que una de sus principales labores es contribuir al desarrollo integral y sostenible, transformando a la persona hacia dimensiones cada vez más humanas, justas, inclusivas y libres. El objetivo principal es crear estudiantes con valores y con un alto nivel de profesionalismo. Lo que se experimenta cuando el estudiante sale a desempeñarse como profesional en el ámbito laboral.

Esto representó un verdadero reto para el practicante, ya que desde el día en que recibió la notificación de que sería aceptado en este canal para realizar sus prácticas pudo percibir que había grandes expectativas sobre el trabajo que podía realizar.

Luego de una pequeña entrevista acerca de cuáles eran sus mejores aptitudes, el productor le designó las tareas al estudiante, siendo la mayoría, en el campo de la producción audiovisual.

Antes de empezar a laborar, el practicante debió integrarse al equipo de trabajo, conocer a sus integrantes, los roles que desempeñaba cada uno y la forma en la que funcionaba el programa. Pudo notar que se trabajaba bajo una fuerte presión. Como dice Borrows (2003) tener una buena comunicación con

29

todos los miembros del equipo de producción tiene la finalidad de realizar el trabajo con mayor fluidez.

El personal desde el comienzo, se mostró muy agradable, amable y receptivo con el estudiante. Resolvían las dudas que empezaban a surgirle al alumno, de la misma forma, le explicaban para qué era utilizado cada uno de los materiales y herramientas que había en el set.

De las cosas que primero llamaron la atención del practicante, y lo cual fue enfatizado por el licenciado Lázaro Valdespino durante la clase de Televisión, fue el factor tiempo. En cada una de las actividades, segmentos, menciones publicitarias, bloques y todo lo que conformaba cada programa, se debía cumplir estrictamente con un tiempo establecido, de la misma forma, se debía prever todo tipo de problemas que podían llegar a surgir y tener lista una solución para cubrir el tiempo perdido.

El practicante pudo notar que el funcionamiento de ese equipo de producción difería en gran manera a la forma en la que había trabajado los diferentes proyectos audiovisuales asignados como tarea durante la carrera, debido a que al realizar estos, no se contaba con la limitante del tiempo, y se tendía a retardar de forma innecesaria, por lo que fue fundamental para el estudiante, organizarse y acoplarse a la forma exacta de trabajar, regido por el reloj.

Cabe acotar que el factor tiempo puede llegar a comprometer el cumplimiento de las 3 etapas básicas de la producción propuestas por Zettl, en su manual de producción de televisión (2010) debido a que siendo un programa diario y en vivo, no existe el tiempo suficiente para realizar una preproducción con todos los elementos que esta conlleva.

Sin embargo, las consecuencias de no llevar a cabo las 3 fases de la producción de forma adecuada puede llegar a tener consecuencias que afecten de forma directa al programa y al canal como tal. Siendo un programa en vivo, los errores son claramente notables, un dato mal dicho, un nombre que no es, la mención publicitaria equivocada, pueden ser errores que pasen al momento de no lograr estructurar bien un guion o escaleta y que puede perjudicar el profesionalismo del programa o generar disgusto en algún invitado o cliente pautado.

Algo que desde el primer día le quedó muy claro al practicante, fue la enorme importancia del trabajo en equipo. Para la responsabilidad que conlleva realizar un programa en vivo, es indispensable trabajar en completa armonía, es fundamental tener una excelente relación con los demás miembros del equipo de trabajo, para poder tener una comunicación adecuada durante la transmisión y poder tener la confianza para expresar cuando algo no está bien o alguien no está haciendo su trabajo de manera óptima y de esta forma, en conjunto, buscar la mejor solución.

Una de las primeras tareas asignadas al estudiante fue la de manejar las redes sociales de programa, específicamente Facebook, tomar fotografías y compartir contenido para mantener una interacción con la audiencia continua y frecuente.

Durante la carrera hubo cursos que fueron fundamentales para llevar a cabo esta tarea, como Lenguajes Web, Elaboración de Proyectos Web y la que más aportó conocimientos en esa área, el seminario Comunicación en la Era Digital.

Durante esas clases el alumno aprendió el gran poder que puede llegar a tener una red social y cómo a través de ésta, se podía lograr aumentar la audiencia de forma significativa, generando contenidos atractivos y sobre todo, teniendo una muy buena interacción con los seguidores, de esta forma se generaría lo que en la clase de Publicidad se entiende como publicidad de boca en boca, la cual es gratis y puede llegar a ser de las más efectivas. Otro factor que facilitó esta tarea fue la variedad de herramientas que ofrece Facebook para interactuar con los seguidores, ya que como menciona Rodriguez (2016) esta red cuenta con la mayoría de servicios que otras redes ofrecen.

Para realizar la asignación de manejar dicha red social, el practicante debió hacer fotografías de calidad ya que entre los contenidos que se compartían, se incluían fotos de platillos de comida, los cuales requieren una gran estética para despertar el apetito del que lo ve. El alumno se sintió confiado de llevar acabo esta tarea ya que había adquirido los conocimientos necesarios durante las clases de Fotografía I y II. Este tipo de publicación fue la que más generó gusto en el alumno ya que eran las que requerían de mayor técnica.

Algo indispensable para manejar una red social es tener una excelente ortografía, así como capacidad de redacción, ya que siendo este un medio serio y con renombre, no se podía permitir tener alguna falta en sus contenidos, por ello, fue necesario que el estudiante revisara y comprobara la veracidad de datos curiosos y notas que se compartían en dicha red.

La segunda de las principales asignaciones que tuvo desde el principio el practicante fue la revisión y supervisión de la escaleta. Desde el comienzo, el estudiante entendió la función de ésta y la forma en la que se realizaba ya que lo aprendió en la clase de Redacción de Guiones Audiovisuales, así como en las clases de Televisión, en las cuales era de gran utilidad para llevar a cabo los proyectos asignados como tarea.

Algo que aprendió el estudiante sobre este formato, es la flexibilidad. Este permite al productor realizar cambios en el orden o contenido según convenga para el programa. Esto sucede debido a que, como es un programa en vivo, en donde incluyen entrevistas e invitados, los cuales muchas veces se retrasan o se habla de temas que requieren de material que no ha sido dado al editor, se debe tener material de emergencia o bien, cambiar el orden mientras se solucionan los problemas.

Durante el programa, también fue responsabilidad del practicante la atención de los invitados, para ello fue indispensable tomar en cuenta ciertos de los valores inculcados por la Universidad para lograr un trato de respeto y generar un ambiente agradable para éstos, de la misma forma, era indispensable por parte del alumno, la habilidad de poder relacionarse con las demás personas y poder entablar una conversación, parte de esas habilidades fueron adquiridas durante las clases de Expresión Oral, Relaciones Públicas e Imagen Profesional.

En la primera semana se le encargó una tarea extra al estudiante, la cual consistió en salir a realizar pequeñas entrevistas a las personas que caminaban en la calle, los conocimientos anteriormente mencionados fueron de suma importancia, debido a que significaba entablar una conversación con personas desconocidas y a la vez, hacerlas sentir cómodas para que sintieran en confianza de expresarse frente a una cámara.

El practicante se sentía muy cómodo con el ambiente de trabajo así como con las asignaciones que estaba llevando a cabo, sin embargo, él sabía que podía aportar algo más en el tema audiovisual. Durante todos los años de la carrera había logrado desarrollar de forma avanzada, la habilidad de la edición, por lo que le propuso ayuda a su jefe inmediato, quien le confió la edición de cápsulas para un segmento de moda, que consistían en un resumen de lo que se había visto durante el programa. Después entregarlas para que pudiera utilizarlas en redes sociales, por lo que no podía durar más de minuto y medio.

El practicante se sintió motivado por que le confiaran esta tarea, y realizó de la mejor forma dichas cápsulas, las cuales no representaron una gran dificultad, debido a lo aprendido durante las clases de Discurso Visual, Audiovisual y Taller de Producción de Video, materias en las que pudo perfeccionar las técnicas de edición especialmente en los programas del paquete Adobe, los cuales eran utilizados también en el canal.

Luego de que el productor viera el trabajo de edición que el practicante realizaba, le encargó otra tarea, esta consistía en realizar las cortinillas para uno de los programas del reality de baile "Al Ritmo Que Suene". Esto representó una gran motivación para el estudiante ya que significaba que estaba haciendo bien su trabajo, pero también representó un reto debido a que era un trabajo más complejo, sin embargo, pudo llevarlo a cabo y el productor quedó satisfecho con el resultado.

Con el tiempo el practicante logró tener una buena relación con su Jefe Inmediato y sentía la confianza para poder proponerle ideas, así como su ayuda en las distintas actividades que se realizaban en el canal día a día. Teniendo amplio conocimiento en el manejo de cámaras y la diversidad de tomas que existen, el estudiante le propuso al productor del programa de concina "Menú Para Todos", utilizar una de las cámaras que no contaba con operador. El alumno puso en práctica lo aprendido en las materias audiovisuales que recibió en la universidad, así como los movimientos de cámara y los diferentes encuadres propuestos por Santiesteban (2011), de forma que la grabación tuviera más dinamismo. El productor se sintió satisfecho y confiando en la capacidad del practicante, le permitió entrar al aire y formar parte del equipo de camarógrafos de ese programa.

En una ocasión, el Director de cámaras, le pidió especialmente al practicante ayudarlo con la grabación de un demo para una marca, a lo que el estudiante aceptó. Lo anterior representó una gran motivación para el estudiante, ya que pudo notar que los productores confiaban en su buen trabajo y en las habilidades que poseía para manejar las cámaras. Esto conllevó a que el productor general le confiase la grabación tanto de imagen como de audio de las entradas y salidas de la serie "Escándalos", así como de la edición de los cromas. En esto último, el practicante tuvo cierta dificultad, ya que para exportar los cromas, la computadora no era del todo eficiente, sin embargo, se logró entregar el trabajo en el tiempo requerido.

Su trabajo con la cámara, hizo que uno de los presentadores de "Viva La Mañana", Julio de León, le pidiera al practicante que lo apoyara con la grabación de su blog, un video que presentaba en el programa semanalmente, de la misma forma, el estudiante, junto a su compañera practicante, le propusieron ideas sobre los temas a abordar.

34

De esta forma, los demás presentadores, en algún momento de la práctica, pidieron la ayuda o ideas al practicante sobre diferentes temas, esto se debió a que desde el principio, el estudiante se esforzó por mantener una buena relación con ellos, y les ofreció ayuda en reiteradas ocasiones, fortaleciendo la comunicación con todos los miembros del equipo que conforman "Viva La Mañana".

Las prácticas, fueron para el alumno, una experiencia en la cual puso a prueba su madurez y profesionalismo, puesto que ya no se trataba de un proyecto universitario, si no de laborar profesionalmente como comunicador. El estudiante pudo entender la realidad del trabajo día a día en los medios televisivos y la labor que realizan para mantener informada y entretenida a la audiencia.

En este proceso, al practicante logro vencer todos los obstáculos que conlleva estar fuera de la universidad en el mundo laboral, poder tener una comunicación adecuada y una excelente relación con los que lo rodean, aprender a ayudar a los que lo necesitan y dar lo mejor de sí. Aspectos que durante su paso por la Universidad fueron recalcados con frecuencia, en cursos como Ética Profesional e Imagen Profesional.

Esta experiencia significó para el estudiante el logro de una una meta. Pudo finalmente poner en práctica todo el esfuerzo y conocimientos adquiridos durante los cinco años de estudio universitario. De la misma forma, lograr desempeñarse con ética profesional y reconocer lo importante que es poner en práctica los valores inculcados en la universidad, al momento de ejercer como comunicador.

El estudiante logró el crecimiento personal porque esta experiencia le permitió conocer más la realidad guatemalteca, así como los problemas que aquejan a la sociedad. Académicamente las prácticas afinaron los conocimientos previamente adquiridos en la Universidad, de la misma forma, aspectos que solo se aprenden en el campo laboral. De forma profesional, el estudiante logró tener la idea de lo que significa la responsabilidad que conlleva trabajar como comunicador en un canal importante a nivel nacional, así como la forma en la que se debe desarrollar dentro del ambiente laboral y la manera en la cual tratar a los integrantes de todo el equipo de trabajo.

Formar parte del equipo de trabajo de Viva la Mañana fue una experiencia que marcó la vida del practicante, y lo motivó a explotar los talentos que tiene, e involucrarse en el ámbito televisivo y artístico para así dejar una huella no solo a nivel nacional sino internacional y poner en alto el nombre de Guatemala.

# **VI. Conclusiones y Recomendaciones**

Al analizar la experiencia de prácticas y hacer la reflexión sobre el trabajo realizado en el Departamento de Producción de Viva la Mañana en el canal Guatevisión, se concluye lo siguiente.

- Las prácticas en el Canal Guatevisión aportaron al desarrollo profesional del estudiante, ya que logró poner en práctica los conocimientos adquiridos en los cinco años de estudio.
- Se logró cumplir con los objetivos establecidos por el jefe inmediato, debido a que se tuvo un adecuado control de la escaleta, así como una mejora en la atención a los invitados.
- El manejo de redes sociales (Facebook) de Viva La Mañana cumplió con el objetivo de aumentar las estadísticas sobre interacción y comunicación con seguidores.
- Durante el programa Viva La Mañana, se busca cumplir de manera adecuada las 3 etapas de la producción, logrando tener una buena organización y trabajo con fluidez.
- La presión de ser un programa en vivo puede repercutir en realizar deficientemente o incluso, saltar alguna de las etapas de la producción descritas por Zettl (2010).
- Saber trabajar en equipo y tener una buena comunicación con todo el equipo de producción es fundamental ya que cada uno cumple con una función en específico, y de esta forma se puede trabajar con mayor fluidez.
- Los conocimientos adquiridos en las clases de Discurso Audiovisual y Televisión I y II, son indispensables para poder desempeñarse de forma adecuada y formar parte de un equipo de producción.
- La ética profesional, así como el Magis Landivariano, son elementos esenciales que permiten al profesional trabajar de forma notoria y lograr la diferencia, de este modo tener competitividad a nivel nacional e internacional.

Luego de realizar las conclusiones anteriores se recomienda:

- Es importante tener conocimientos técnicos, como el manejo de cámaras o herramientas de sonido, para poder solucionar problemas que se puedan generar relacionados a estos aspectos.
- Es indispensable tener una organización impecable al momento de realizar un programa en vivo, ya que no se puede dar lugar a errores.
- Se debe tener una organización del tiempo adecuado, ya que todo el material previamente seleccionado en puesto en la escaleta debe ser llevado a cabo, y los tiempos tienen que ser exactos.
- Es recomendable que durante las clases de Televisión I y II, se implemente el ensayo de programas en vivo, en tiempo real y con un límite, de modo que los estudiantes aprendan a trabajar bajo presión.
- Se recomienda durante las clases de periodismo, recalcar la importancia de la veracidad de las fuentes, para que en un futuro, los estudiantes eviten la desinformación e información errónea.
- Se recomienda mantener actualizados los programas y softwares de producción, así como el equipo y herramientas de producción, de forma que los estudiantes puedan ejercer con mayor profesionalismo y sin dificultades de carácter tecnológico.
- Es recomendable, recalcarle a los estudiantes la importancia de desempeñar cada uno de los roles en una producción para así, saber qué es lo que hace cada integrante del equipo de producción y poder ayudarlo o reemplazarlo de ser necesario.

# **VII Bibliografía**

- Cerezo, M. *Teorías sobre el medio televisivo y educación: el discurso de la televisión.* Grupo Imago. Granada, 1994.
- Cicibel, L. (2010) *Génesis y Evolución de la televisión en Guatemala*, Revista Razón y Palabra, México, No. 72, Mayo-Julio
- Medellín, E. (2005). ¿Cómo hacer televisión, cine y video? Bogota, Colombia.
- Gutiérrez, M. y Villareal, M. (1999) *Manual de Producción Para TV.* México: Editorial Trillas.
- Zettl, H. (2010) Manual de producción de televisión, México, DF: Thomson Editores.
- Borrows, T. Gross, L. Foust, J. Wood, D. (2003) *Producción de Video: disciplinas y técnicas.* México: McGraw-Hill/Interamericana Editores.
- Ixpata, J. (2011). El camarógrafo de televisión en grabaciones de hechos noticiosos y producciones especiales. Guatemala: Universidad de San Carlos.
- Santiesteban, M. (2011) *El código de lo permitido en los soportes audiovisuales tradicionales y las nuevas tecnologías digitales de la comunicación.* Cuba: Eumed.
- Sánchez, J. (2003) *Entrevista periodística: introducción práctica*. España: Eunsa

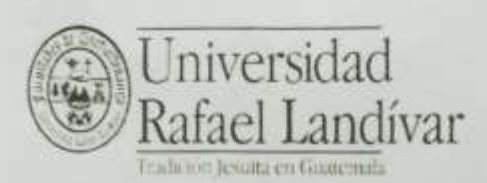

#### CARTA DE COMPROMISO PARA REALIZACIÓN DE PRÁCTICA SUPERVISADA DE ESTUDIANTES DE LA LICENCIATURA EN CIENCIAS DE LA COMUNICACIÓN

En la Ciudad de Guatemala, a los 30 días del mes de mayo del año dos mil diecisiete, nosotros: en nombre del Departamento de Ciencias de la Comunicación de la Facultad de Humanidades de la Universidad Rafael Landivar -URL- y Guatevisión, firmamos esta Carta de Compromiso para desarrollar un proceso conjunto de formación de estudiantes de la licenciatura en Ciencias de la Comunicación.

El objetivo de la Práctica Supervisada es que el estudiante interrelacione los aspectos teóricos aprendidos durante la carrera con la experiencia práctica, insertándose en un ambiente análogo al campo laboral de la comunicación, en condiciones similares a los del grupo de personas que ya están trabajando en la entidad.

El período de práctica consta de 450 horas que deberá cubrirse en jornada a tiempo completo (8 horas diarias, 40 a la semana). La contabilización de horas deberá iniciar el 5 de junio y culminar el 29 de agosto del año en curso o hasta haberse cumplido la totalidad de horas antes indicadas.

De acuerdo con estas primeras disposiciones, las partes proceden a comprometerse de buena voluntad en los siguientes puntos:

En representación de Guatevisión, yo, Fredy Polanco, me comprometo a:

Primero: proporcionar un espacio al estudiante Pedro Sebastián Vidal González, carné 1268413 con las condiciones laborales adecuadas para que el proceso de aprendizaje sea lo más óptimo posible. considerando que la practicante desarrollará su trabajo como si fuera una colaboradora más.

Segundo: ser el canal de comunicación con el estudiante-practicante, o bien, designar a Alejandro Velásquez, como intermediario para el efecto.

Tercero: garantizar la supervisión y el acompañamiento de todo el proceso de práctica, lo que implica ofrecer tiempo para supervisar y enseñar a la practicante, actividad que puede ser desarrollada por la persona responsable designada anteriormente, quien deberá mantenerme informado de los avances y/o dificultades que se registren.

Cuarto: a no propiciar que el estudiante-practicante realice trabajos o labores que no sean atingentes a la comunicación o relacionados con su carrera profesional.

Quinto: brindar la correspondiente retroalimentación que requiera la URL, así como firmar los formatos de control de asistencia semanal de la practicante o, bien, delegar esa función en la persona designada.

Sexto: brindar un informe final del estudiante-practicante, de carácter confidencial, lo más apegado a la realidad de la práctica y a la ética profesional.

Séptimo: no otorgar ningún pago a la practicante por la labor desempeñada en la institución que represento:

En base a estos puntos la Mgtr. Miriam Madrid, en calidad de Directora del Departamento de Ciencias de la Comunicación, se compromete a:

Primero: velar porque se cumplan los objetivos de esta formación complementaria, en el marco del curso Práctica Supervisada.

Segundo: designar a un docente para que realice un monitoreo semanal del cumplimiento del plan de trabajo propuesto y evaluar en forma constante el ejercicio de la práctica profesional. Asimismo será quien deberá velar porque la estudiante-practicante realice un trabajo de calidad, apegado a la ética y cumpliendo las normas de la entidad.

Tercero: delegar a la Coordinadora de Práctica Supervisada, Licda. Myriam Chicas para acompañar el proceso de supervisión cuando este se trate de aspectos administrativos o de asuntos susceptibles relacionados a la experiencia.

Por tanto, yo, Pedro Sebastián Vidal González, carné 1268413, estudiante de quinto año de la Licenciatura en Ciencias de la Comunicación de la Universidad Rafael Landívar, me comprometo a:

Primero: cumplir todas las normativas, sugerencias y observaciones que reciba de la Coordinadora de Práctica Supervisada, de los Docentes del curso, así como los responsables en la entidad que me brinda la oportunidad de realizar la Práctica Profesional.

Segundo: cumplir con los horarios establecidos, trabajar con responsabilidad ética, moral y social, así como velar por mi seguridad personal, no cometiendo actos temerarios o imprudencias de ningún tipo.

Tercero: acatar las indicaciones que me brinden los responsables de la entidad, en la medida que estos me permitan crecer en experiencia profesional y se conviertan en un enriquecimiento personal.

Cuarto: Dar lo mejor de mis capacidades creativas; actuando con seriedad y fundamentando todo mi desempeño, en los conocimientos que he adquirido en la carrera de Clencias de la Comunicación.

TVN, S.A **B**23 Lic. Fredy Polanco CIENCIAS **Mgtr. Miriam Madrid** COMUNICACIÓN Productor Directora Guatevisión Depto. de Ciencias de la Comunicación Dr. Juan Francisco Romero M. Pedro Sebastián Vidal González **Docente** Estudiante Carné 1268413 La presente carta compromiso, no constituye un documento de carácter legal, sino un acuerdo de buena voluntad entre las partes.

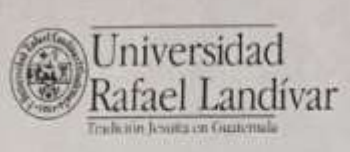

**Facultad de Humanidades** Departamento de Ciencias de la Comunicación<br>Teléfono: (502) 24262626 est. 2442 Campus Central, Vista Hermosa III, Zona 16<br>Guatemala, Ciudad. 01016 Fac hum@url.edu.gt

Guatemala, agosto 30 de 2017

Lic. Fredy Polanco Producción "Viva la Mañana" Guatevisión Ciudad de Guatemala

Estimado Lic. Polanco:

Reciba un cordial saludo de parte del Departamento de Ciencias de la Comunicación de la Universidad Rafael Landívar y nuestros mejores deseos en el desempeño de sus actividades.

Como es de su conocimiento, la realización de prácticas profesionales por parte de los estudiantes de la licenciatura en Ciencias de la Comunicación constituye un proceso esencial en la culminación de su formación universitaria al permitirles un acercamiento real al entorno profesional del que próximamente serán parte.

Debido a ello, agradezco a Guatevisión y, especialmente a su persona, por la valiosa contribución y apoyo a esta labor educativa, al permitirle a Pedro Sebastián Vidal González, realizar la experiencia de Práctica Supervisada en su organización; de igual manera, por el tiempo y acompañamiento brindado durante todo el proceso.

El siguiente paso para el estudiante Vidal González es realizar la sistematización de la experiencia de práctica, la cual quedará plasmada en el Trabajo de Grado y disponible para consulta a través de la red de bibliotecas de la Universidad Rafael Landívar.

Sin otro particular, atentamente,

Mgtr. Miriam Madrid Directora Depto, Ciencias de la Comunicación

VosBo. Fredy Polanco Guatevisión

# INFORME SEMANAL DE PRÁCTICA SUPERVISADA

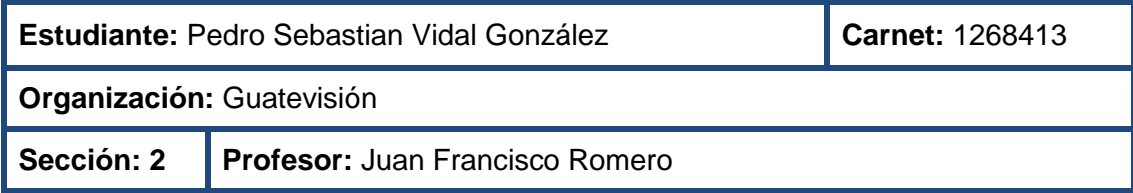

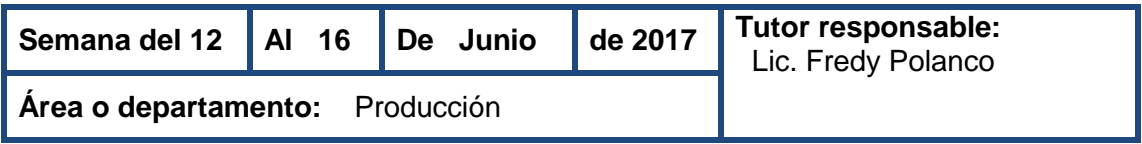

La segunda semana de prácticas, resultó ser un poco más tranquila para el practicante en el tema de carga de trabajo. Comenzando el lunes 12 de junio con las actividades diarias, el estudiante apoyó al jefe de piso en el programa "Viva La Mañana", para entonces, ya se sentía más familiarizado con el funcionamiento del este. En esta ocasión, el Jefe de Piso, le pidió que ordenara y colocara productos para realizar una mención en vivo, acá, el practicante puso en práctica algunos de los conocimientos adquiridos en la clase de Fotografía 2, en la cual realizó fotografía de producto, por lo que pudo realizar la tarea sin dificultad, de la misma forma, estos conocimientos los aplicó al momento de realizar fotografías para redes sociales, que incluyen tomarle foto a los platillos que se realizan en el segmento de cocina, las cuales deben ser estéticas. Ese día también realizó la edición de los clips para redes sociales, del segmento "In Siman", los cuales, ya son parte de las actividades a realizar todas las semanas.

Durante los siguientes dos días, 13 y 14 de junio, el estudiante realizó las actividades de todos los días, ayudar en piso, y preparar algunas de las cosas que se utilizarían en el programa del día siguiente. Una tarea extra que se le asignó, fue la de recopilar las fechas de cumpleaños de las personalidades más importantes de Guatemala, en el mundo del arte, la música y el deporte. Esto, para incluir en el programa "Viva La Mañana", un momento para felicitar a las mismas en el día de su cumpleaños. Los martes se realiza una reunión de toda la producción del programa mencionado, por lo que el practicante tuvo parte en esta. En ella, se tocaron temas importantes para el funcionamiento del programa, aspectos a mejorar y a agregar. Aquí, se le asignó al practicante la tarea de crear ideas para segmentos nuevos, estas debían ser redactadas y propuestas al Jefe de Producción, fue una asignación a realizar en el transcurso de esta y la siguiente semana.

El miércoles 14 de junio, se le asignó una tarea extra al programa "Viva La Mañana", la cual fue apoyar en la grabación del segmento de cocina para el programa "El Club De

Las Mascotas". Aquí, el estudiante tuvo la oportunidad de operar una de las cámaras, ya que no contaban con suficientes camarógrafos para realizar tiros en movimiento. Esta tarea fue llevada a cabo de manera exitosa, ya que el practicante contaba con conocimientos en el manejo de cámaras de estudio, los cuales adquirió en la clase de Televisión y Televisión Alternativa.

El día jueves 15 de junio, el practicante realizó las tareas correspondientes durante el programa "Viva La Mañana", ayudar al Jefe de Piso en la supervisión de la escaleta y los tiempos, así como atender a los invitados, ya que ese día llegarían dos agrupaciones musicales y una cantante. Luego del programa, el estudiante fue llamado por su Jefe Inmediato y recibió algunas recomendaciones para el día siguiente, ya que se realizaba el Reality de baile "Al Ritmo Que Suene", estas incluían actuar con mayor rapidez en la realización de las tareas, así como la iniciativa para sugerir y preguntar si se puede ayudar en algo. Esto fue de mucha ayuda para el practicante ya que le da una pauta de comportamiento al momento de desempeñar el trabajo, y le dice qué hacer y cómo actuar.

El día viernes 16 de junio, el practicante, luego de realizar 2 horas de práctica, tuvo que abandonar las instalaciones del canal debido a que recibió la noticia que un familiar cercano había fallecido, por lo que se dirigió al su Jefe Inmediato, quien le dijo que sin ningún problema podía retirarse.

Es importante la buena comunicación con los compañeros de trabajo, y es un aspecto que el practicante supo fomentar durante las primeras dos semanas de práctica. De igual forma, la comunicación con su Jefe Inmediato y Suplente. Durante este periodo, el practicante se fue sintiendo con una mayor confianza, tanto al convivir, como al momento de trabajar. Esto fortaleció el ímpetu del estudiante para realizar las tareas asignadas, y de la misma forma, hizo que sus Jefes fueran confiando más en él y su trabajo.

# INFORME SEMANAL DE PRÁCTICA SUPERVISADA

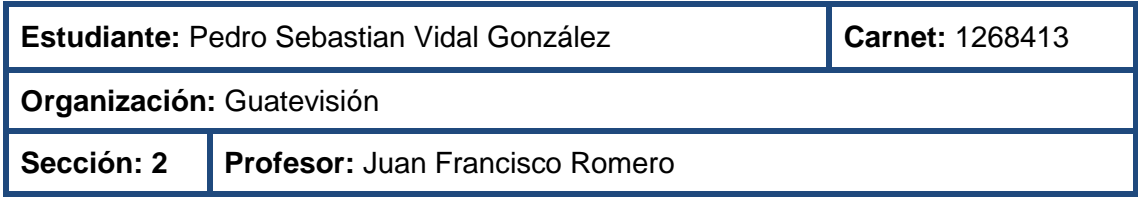

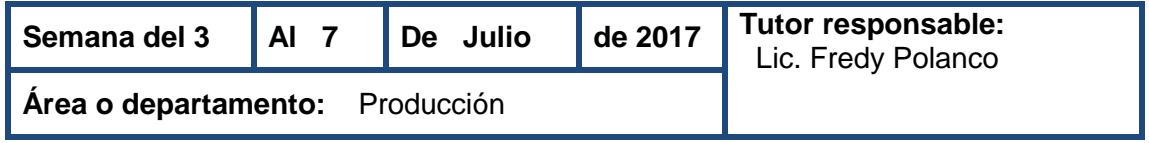

Esta semana el practicante realizó las tareas correspondientes en piso, sintiéndose con confianza al realizarlas y sin necesidad de preguntar a su Jefe Inmediato. Sin embargo, se presentaron algunas eventualidades, las cuales le generaron dudas, pero fueron solucionadas por su Jefe.

Dentro de las actividades a destacar esta semana, se puede mencionar que el practicante fue tomado en cuenta como camarógrafo del programa de cocina Menú Para Todos. Su Jefe Inmediato le permitió experimentar con una de las cámaras, la cual hasta el momento no saldría al aire. El practicante, tomando en cuenta lo aprendido en las clases de televisión y audiovisuales, hizo algunas tomas que llamaron la atención del Director, por lo que la cámara que el estudiante operaba, fue tomada en cuenta para el programa como las demás. Esto representó gran satisfacción para el practicante, ya que le dio confianza en su trabajo y se sintió con la capacidad de ayudar a nivel de los demás camarógrafos.

Seguido a la grabación del programa de cocina, el Jefe Inmediato le dijo al practicante que podría seguir llegando a las grabaciones, que se realizan los días martes y jueves.

Esta semana el practicante le presentó algunas ideas para segmentos, a los productores de Viva La Mañana, estos respondieron de forma positiva, diciendo que podía seguir desarrollando las ideas para posteriormente llevarlas a cabo.

Otra de las actividades relevantes de esta semana, fue que se le encargo al practicante la tarea de manejar las redes del noticiero Viva La Noticia, para esto, el estudiante debió estar pendiente de una serie de cuentas que se dedican a la publicación de información reciente, de igual forma, pudo realizar trabajo en equipo con su compañera de prácticas, ya que las noticias que se publicaron en redes, también se utilizaron para el scroll.

Fue satisfactorio para el practicante ver como se le iban confiando nuevas tareas y aportaban a su capacidad para desempeñarse en el ámbito televisivo. De igual forma, cada día iba intentando fortalecer más las relaciones con el equipo de trabajo, para sentir la confianza de poder ofrecer ayuda y proponer nuevas ideas y herramientas.

# PLAN DE PRÁCTICA

## **DATOS DEL ESTUDIANTE**

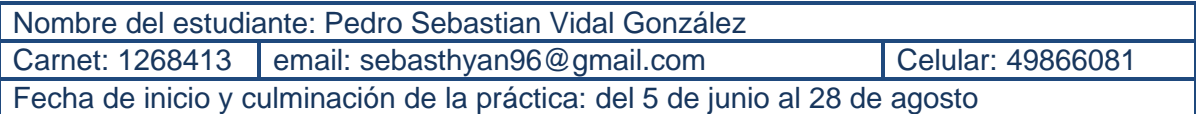

## **DATOS DE LA ORGANIZACIÓN**

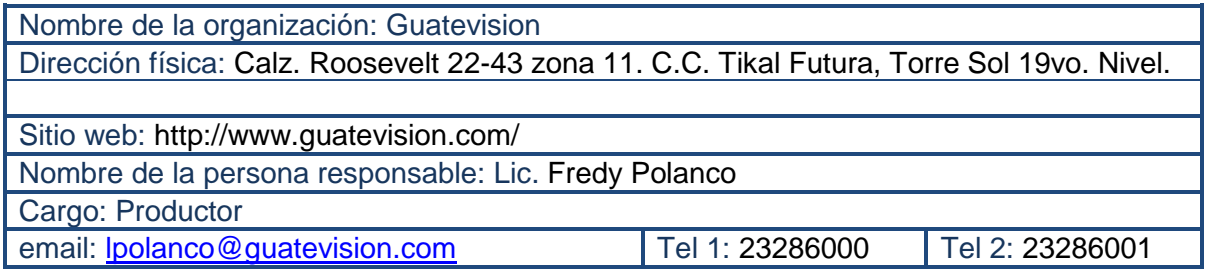

# **DATOS DEL JEFE INMEDIATO**

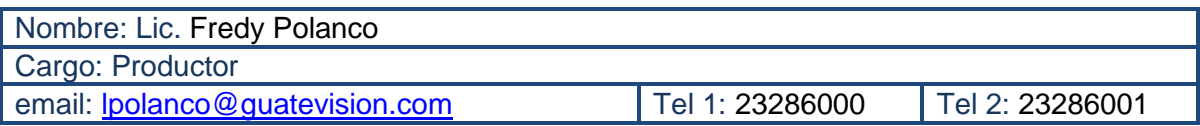

# **OTRA INFORMACIÓN RELEVANTE**

Dentro de la programación del canal se encuentra la telerevista "viva la mañana" en la cual se tratan temas de interés general y relevancia social. En este, se presentan segmentos de cocina, moda, tips para facilitar la vida diaria, entre otros. El programa tiene un target que incluye principalmente a mujeres amas de casa, y se transmite en vivo, de 8:00 am a 10:00 am. Cuenta con un gran equipo de producción en el cual, el practicante brindará apoyo, en las diferentes tareas que requiere la realización de este programa.

# **CONTEXTO DE LA ORGANIZACIÓN**

Es un canal guatemalteco, dedicado a la transmisión de noticias y programas de entretenimiento. Es el primer canal privado de Guatemala y fue fundado en el 2003, apoyado por la alianza con Prensa Libre.

#### **Misión**

Somos un medio de comunicación de formatos televisivos y digitales propios, con información veraz, entretenimiento de calidad y contenido responsable, para inspirar e impactar positivamente en la vida y desarrollo de los guatemaltecos.

#### **Visión**

Ser el medio de comunicación más influyente de Guatemala, con la mejor calidad de contenidos, a la vanguardia de la información y el entretenimiento, la mejor tecnología, la mayor cobertura a nivel nacional, líderes en audiencia, preferencia, rentabilidad y referente en Centroamérica.

# **DESCRIPCIÓN GENERAL DE LA LABOR DEL ESTUDIANTE**

Apoyar y participar en la producción de los programas "Viva la Noticia", "Viva la Mañana" y "Un Show con Tuti" Las asignaciones consistirán en el manejo de las redes sociales, así como generar contenido para segmentos de estos programas. Del mismo modo, se apoyara en Piso, durante la grabación en vivo. (Tareas que incluyen, generar contenidos y publicación en redes sociales, así como el manejo de tiempos y supervisión de la escaleta, atención a invitados al programa y edición de material).

# **DESCRIPCIÓN ESPECÍFICA DE FUNCIONES**

- 1. Atención a invitados.
- 2. Manejo de redes sociales (generar contenidos, publicación de fotografías y videos, compartir información relevante)
- 3. Asistente de Jefe de piso. (control de tiempos y escaleta, atención a invitados y presentadores del programa)
- 4. Diseño de nuevos segmentos para Viva La Mañana. (propuesta, producción, edición y presentación de los demos)

# **APRENDIZAJE A OBTENER A TRAVÉS DE LA EXPERIENCIA**

- 1. Aprender a trabajar bajo la presión que genera la realización de un programa en vivo.
- 2. Desarrollar la creatividad para realizar segmentos innovadores y entretenidos.
- 3. Perfeccionar el manejo de equipo para la producción.
- 4. Aprender a manejar tiempos en televisión.

# **HORARIOS**

Se llevará horario rotativo, ya sea semanal o mensualmente.

5:30 AM – 1:30 PM (Viva La Noticia y Viva La Mañana)

9:00 AM – 5:00 PM (Un Show con Tuti)

#### **CRONOGRAMA**

Desarrolle una propuesta de cronograma de actividades para las 11 semanas de Práctica. Este es un ejemplo, puede elaborarlo en el formato que mejor se adapte a las actividades que realizará.

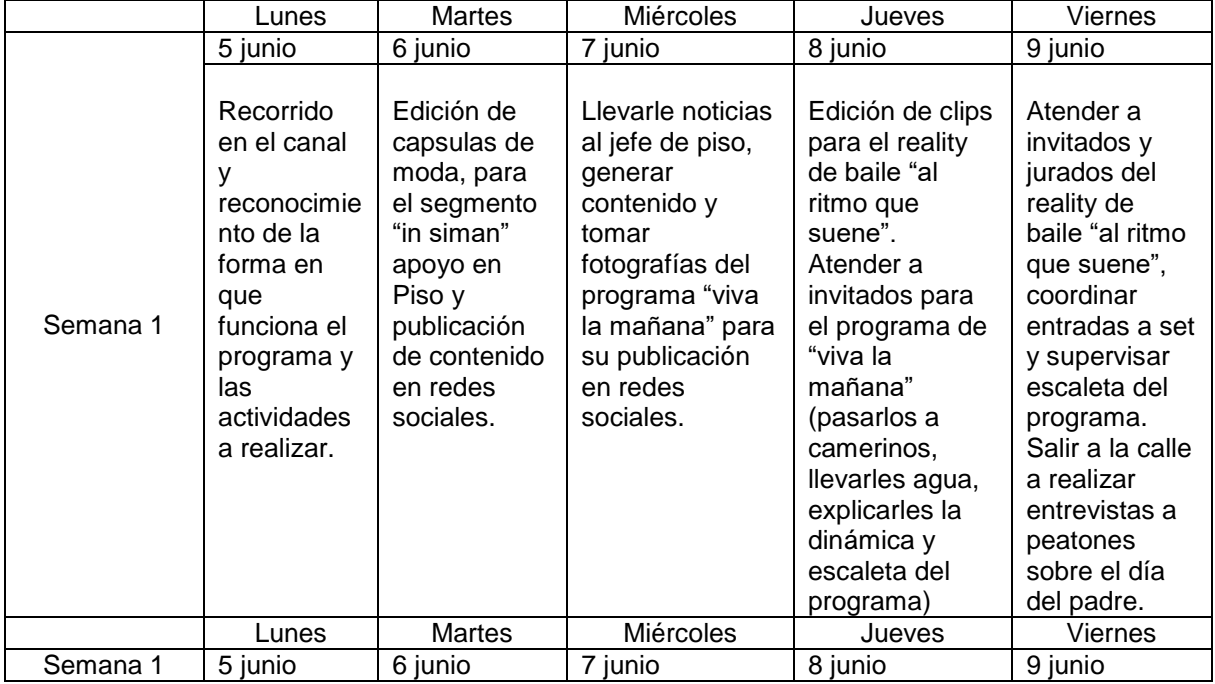